Internet Engineering

Tomasz Babczyński, Zofia Kruczkiewicz Tomasz Kubik

Information systems modelling– UML and service description languagesLaboratory 1

Choose yourself and new technologies

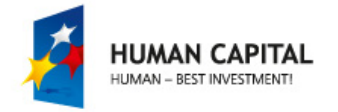

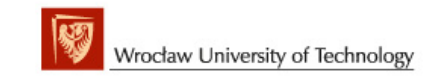

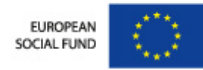

Design patterns used to build the Service Subtier of the BusinessTier D.Alur, J.Crupi, D. Malks, Core J2EE. Desin PatternsOutline of creating the Library Catalogue Java Application

- 1. Description of Business
- 2. The formulation of functional requirements and non-functional system<br>3. Model analysis of the entire system based on use case diagram
- 3. Model analysis of the entire system based on use case diagram
- 4. Design model of the business service sub-tier based on the class diagram<br>and sequence diagram, created by iteratively driven development of use and sequence diagram, created by iteratively driven development of use cases
- 5. Implementation of the business service sub-tier is created in a series of iteration driven development project model iteration driven development project model

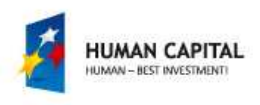

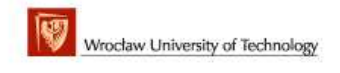

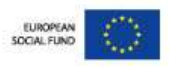

# 1. Description of Business

#### 1. Description of human resources

- An library employee may add new titles to the catalog of titles. Each title is represented by the following data: title, author, publisher, ISBN, and the number of copies and their storage place and is present in the library as a single piece of information for each title.
- Some books are recorded on the tape, so their data of a title also includes additional data, eg name of the actor.
- Each piece, whether it is a book or a cassette is described in a separate copy number, and also data indicating (it applies to discrete units) information on the number of days on which you can borrow a copy.
- The numbers of book can be repeated among books of different titles.
- A librarian can add new titles and copies and search them, and the customer can only browse titles and accessible copies of selected titles.

#### 2. Provisions

• The employee is responsible for the accuracy of the data - is responsible for material noncompliance with the state of the rental.

#### 3. Technical data

• The customer can view data of library through the website or directly through a special program. A library employee can also insert, modify and delete data of titles and copies. It is assumed that customers, searching at the same time the catalogue of the library, may be more than 1,000 and the library can contain some of thousands of titles and at least twice as many copies. The library consists of several centers in various cities across the country (list of cities is included in the contract). It is recommend to use Java technology.

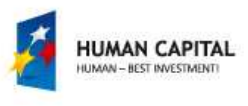

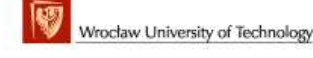

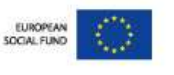

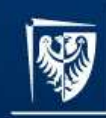

### 2. List of requirements of the catalog titles and books

### 2.1.functional

- The system includes a catalog of titles
- The system includes two types of copies such as books and cassettes with recordings of audio books.
- Each copy contains the title, author name, ISBN, publisher, if this is the book, plus the name of the actor, if it is a sound recording.
- It can be a lot of copies of books and tapes with the same title. Each copy of the book or the cassette has the nonrepeating number of ISBN or the pair data such as ISBN, and the actor's name among all copies.
- In order to select the correct copy, has to give the ISBN, if it is a book and also the name of the actor, when it is a cassette
- Both copies of a book or a cassette, can be spent on borrow at the obligatory period and for a specific period

## 2.2. nonfunctional

- Inserting data of titles and their copies may be made only by authorized persons
- Searching for information can be done by the client
- Operations management and information retrieval can be made via the Internet or by an application that runs without browser.

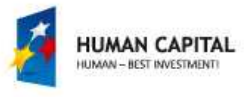

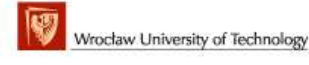

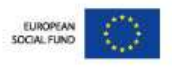

## 3. UseCase Diagram of Library Catalogue

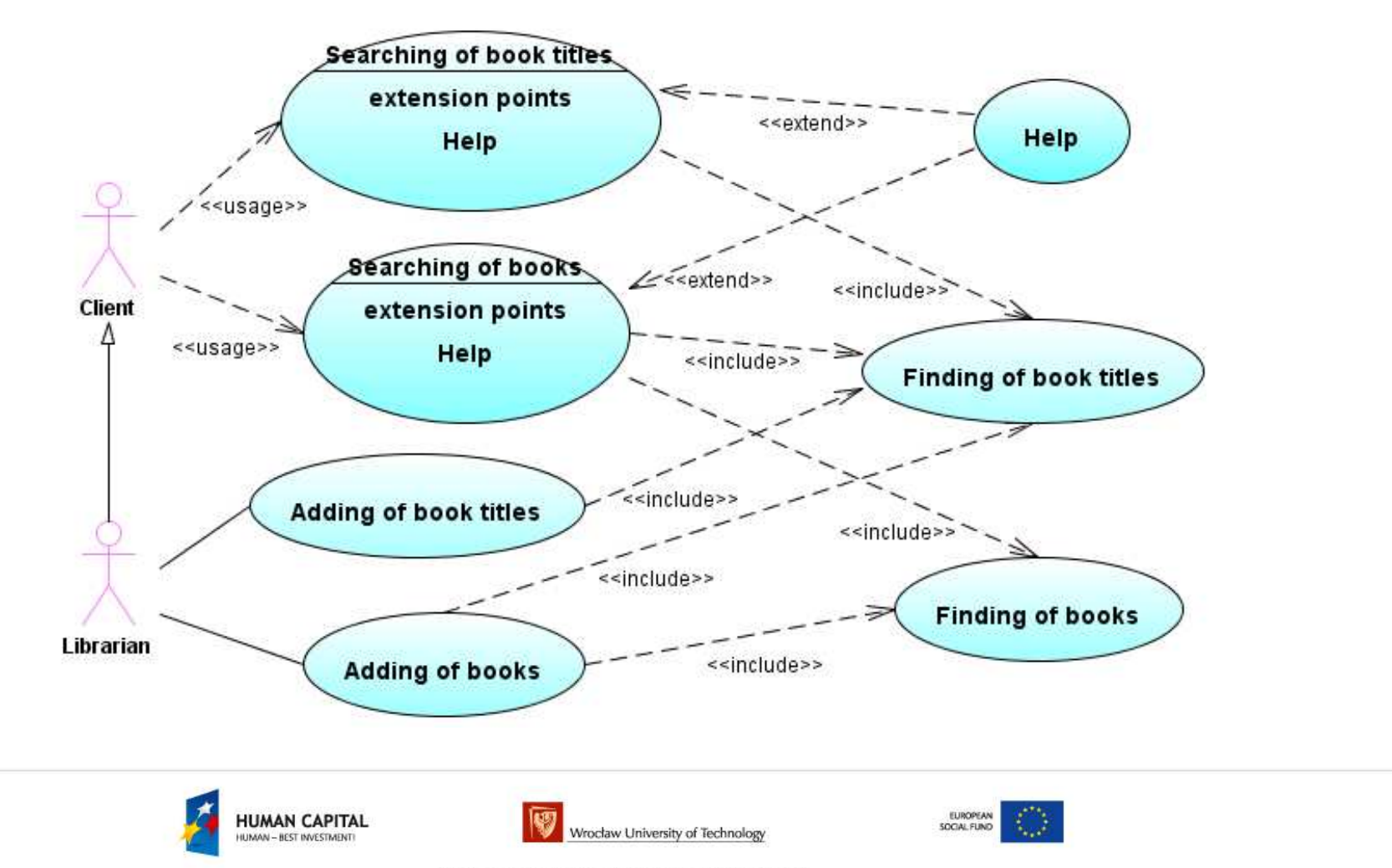

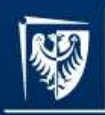

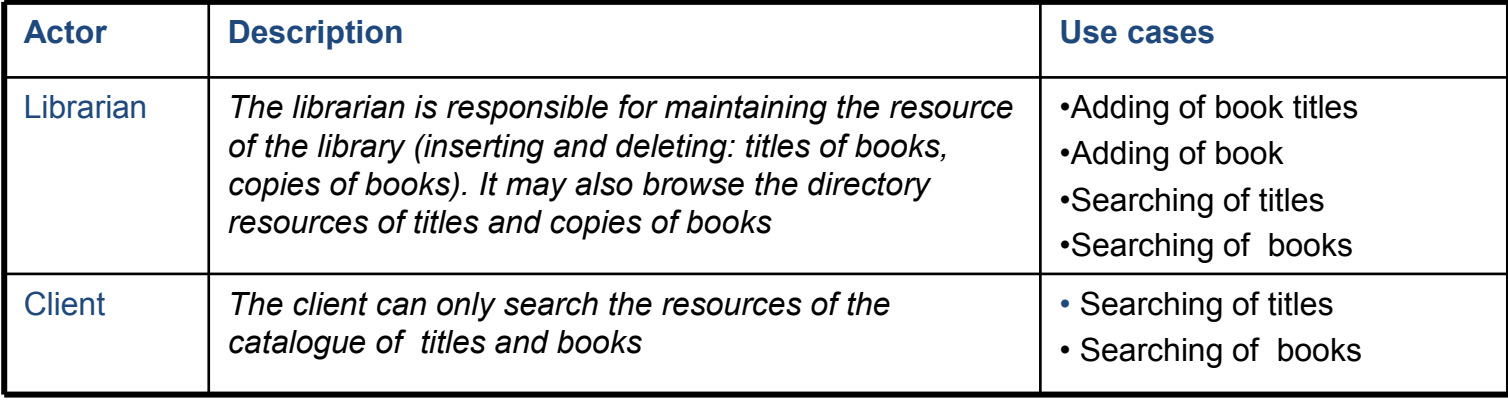

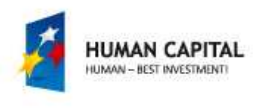

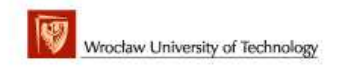

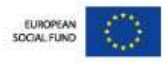

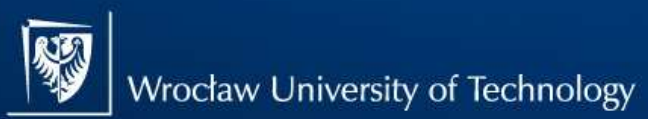

### at Wrocław University of Technology

#### UC Finding of book titles

#### **DESCRIPTION**

GOAL: Searching of a title

PC (preconditions): initialization by running the program (such as opening a web page, start the application)

FC (final conditions) It gets the new title, or provides information about your lack of result

Scenario

- 1. Searching for the proceeds according to attributes: ISBN (mandatory) and actor (if required) according to the data given tothe use case
- 2. If there is a title of a given attributes, it returns this title, otherwise it is returned information for lack of a title.

#### UC Searching of book titles

#### **DESCRIPTION**

- GOAL: Search titles
- PC (preconditions): initialization by running the program (such as opening a web page, start the application)<br>EQ (final applitiona) accretive titles with the situation value of a mandatage ottribute ISBN and DDN, and actor
- FC (final conditions) searching titles with the given value of a mandatory attribute ISBN or ISBN, and actor in the case of a cassette with the audio book, or information regarding the lack of result

Scenario:

- 1. It must be specified the attributes of the title: ISBN as the mandatory value plus actor, if it is looking for a cassette with the audio book. It creates a standard title to search for the real one.
- 2. It must call the Searching of book titles use case to make sure that the title of the specified attributes already exists. If not, the use case finishes without information about the title, otherwise it delivers the title.

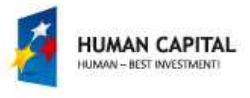

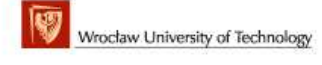

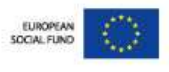

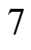

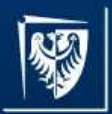

at Wrocław University of Technology

#### UC Finding of books

#### **DESCRIPTION**

GOAL: Looking for a book

- PC (preconditions): initialization by running the program (such as opening a web page, start the application)
- FC (final conditions) providing a book containing the same data as the pattern book or providing information about the lack of the book

#### SCENARIO:

- 1. Finding a copy of the proceeds according to the attributes: the number of the book (obligatory) and according to the title given to the use case. It is searching books of the given title.
- 2. If it finds a book of the specified number, it returns the existing one, otherwise it is returned information of lack of a book.

#### UC Searching of books

#### **DESCRIPTION**

- GOAL: Searching for copies of the book with the given title
- PC (preconditions): initialization by running the program (such as opening a web page, start the application)
- FC (final conditions): It finds a book of the title consistent with the mandatory ISBN attribute, or ISBN and the actor in the case of audio book and the mandatory number of a copy or gives information about the lack of copy

#### SCENARIO:

- 1. Please specify the attributes title: ISBN plus actor, if you are looking for the title of the book as the audio book. It creates a<br>characteristic to essay the real and standard title to search the real one.
- 2. It calls the Finding of book titles use case to make sure that the title of the specified attributes already exists. If not, it completes the use case not giving information about the title, otherwise it returns the searched title.
- 3. You must create a pattern of a book which contains the number of the searched book and then you must call the Finding a book use case, providing the pattern book. The result given by the executed use case should be given as a final score.

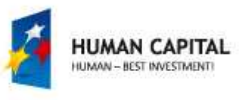

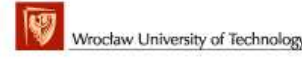

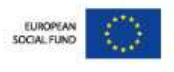

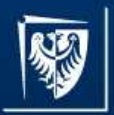

at Wrocław University of Technology

#### UC Adding of book titles

#### **DESCRIPTION**

GOAL: Inserts a new title

- PC (preconditions): initialization by running the program (such as opening a web page, start the application)
- FC (final conditions): It adds a title which includes the following mandatory attributes: title, author, ISBN, publisher, and if it is an existence of such a title audio book, the actor's name, or information about the existence of such a title

#### SCENARIO:

- 1. Provide attributes of the title : title, author, ISBN, publisher, and if it is an audio book, the name of the actor. It creates a title for searching and for the possible insertion.
- 2. It executes the Finding od book titles use case giving the new book title. It makes sure that the title of the specified attribute already exists. If so, it must just finish the use case, otherwise you must insert a new title.

#### UC Adding of books

**DESCRIPTION** 

GOAL: Adding a new book

- PC (preconditions): initialization by running the program (such as opening a web page, start the application)
- FC (final conditions): It inserts a book consistent with the mandatory attribute ISBN, or ISBN and actor in the case of the audio book and the specified number of the book and possibly the attribute to specifying the date of return, or give information about the existence of such a copy

SCENARIO:

- 1. It specifies the attributes of the title: ISBN as the mandatory plus actor, if you are looking for is the title of the book as audio book. It creates a pattern title to searching for the real one.
- 2. It executes the Finding of book titles use case providing the pattern title. It makes sure that the title with the specified in the title with the specified attribute already exists. If not, it finishes the use case not giving information about the title.
- 3. Otherwise you must create a book that contains the given number and the date attribute of return, if required, and must pass it to the Finding of books use case. If there is not a book with a given number, it adds this book, otherwise you must return the existence of such a copy.

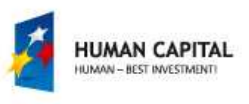

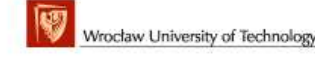

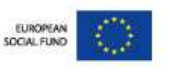

# 4. An analysis of commonality and variability

- •Detected two main classes of "Entity" for liability reasons: the TTitle book class (it includes attributes of the title, has books -it adds and searches for them) and **the TBook class** (a number). The concepts of the book and the copy of the<br>hash are assimated: book are equivalent.
- • Inheritance has been detected in the properties of titles that may occur as a simple book or an audio book (TTitle\_book\_on\_tape class as the type "Entity", which inherits from the TTitle\_book class). It is defined a strategy for the storage of the title of multiple copies of books or tapes. The TBook object can be borrowed for the standard period and the audio books as <mark>the TBook\_period</mark> can be borrowed for specified period, in the period attribute.
- •The relationship between the TTitle book and TBook objects are in relation 1 to 0 .\*. The compound objects TTitle\_book inherit from TTitle\_book\_on\_tape the same relationship 1 to 0 .\* From the TBook class are inherited **TBook period class.** Hence the ordinary books can be identified only by numbers or numbers and the date of repayment. This also applies to books in the form of sound recordings.
- • Aggregation detects as the strong relationships between the title and a copy - a copy can not exist without title. It can be chosen the strategy pattern for the implementation of TBook objects.
- •• The TFacade class uses a "Control" as a facade pattern to separate objects of type "Entity" from the rest of the class system and the TFactory class as the "Control" object to create different types of titles and copies and to separate the<br>secritor and using of chiects creation and using of objects.

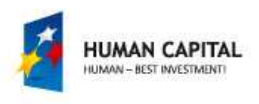

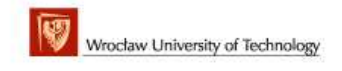

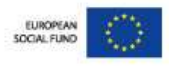

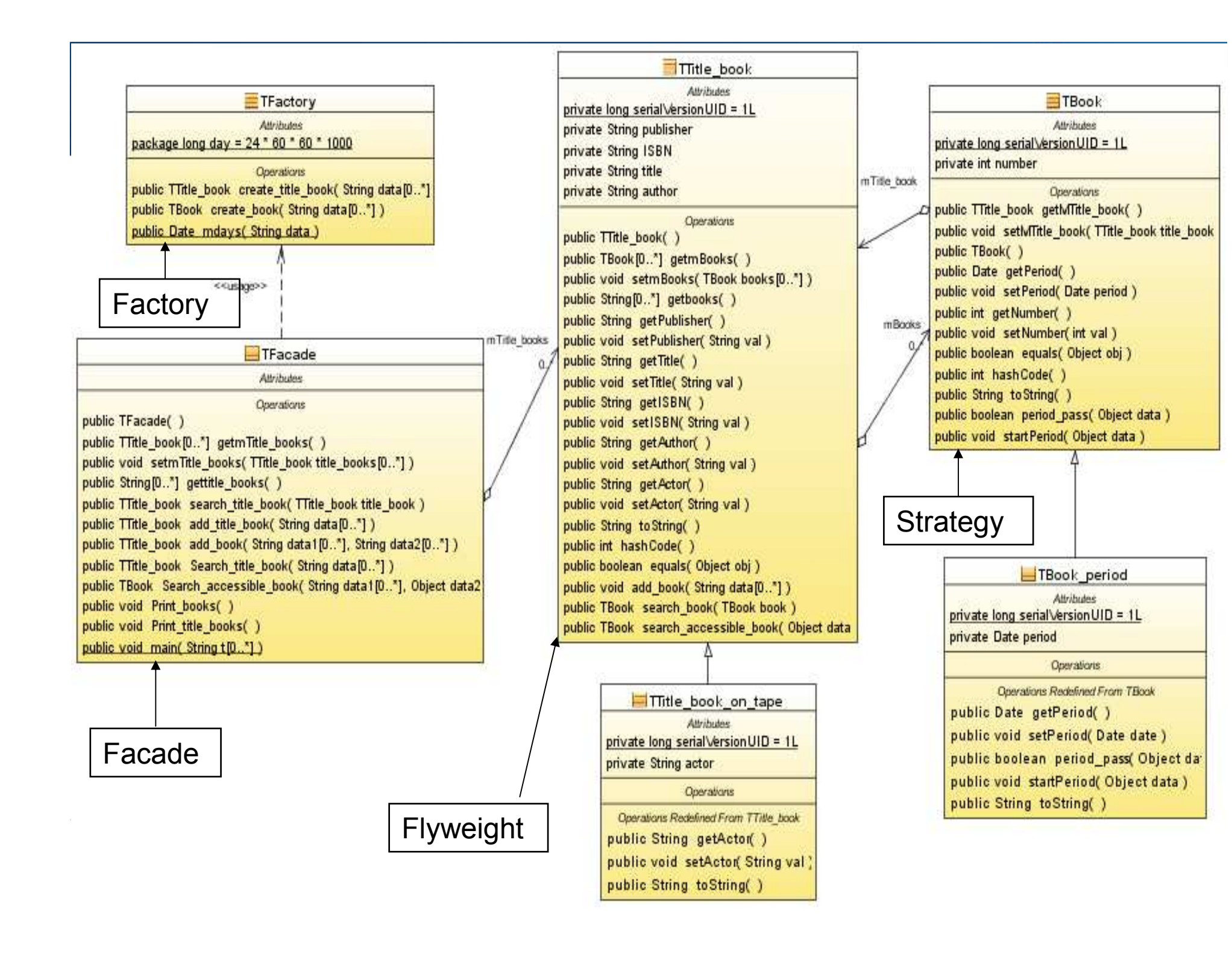

- 5. Generate code classes based on class diagram developed in the analysis phase ( next 9 slides )
	- 1. You must open the UMLproject called BT-Library1-Model2, provided in an annex to the laboratory
	- 2. It must be created a new Java project such as the Java Application project named Code-Library1 (You must chose in the following order: the File, New Project, Java, Java Application, Next, insert the name of the project as the Code-Library1 name, select a folder in the Project Location where the project is BT-Library1-Model2, Finish)
	- 3. You should generate code from the library1 package (in the Project Window right click the library1 in the Model part of the BT-Library1-Model2 and select the Generate Code item from the pop-up menu).
	- 4. In the Generate Code form, you must select the Target Project as the Code-Library1, then select the Backup Existing Source Files, and the Prompt Before Generating Code and press OK.
	- 5. In two files: TFacade.java and TTitle\_book you must right click in the Java editor and from the pop-up menu you must click the Fix Import. You can click right in the Java editor and click Format item for organizing the code (indentation, free lines of code blocks, etc).

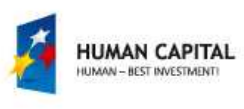

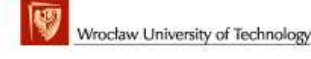

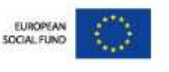

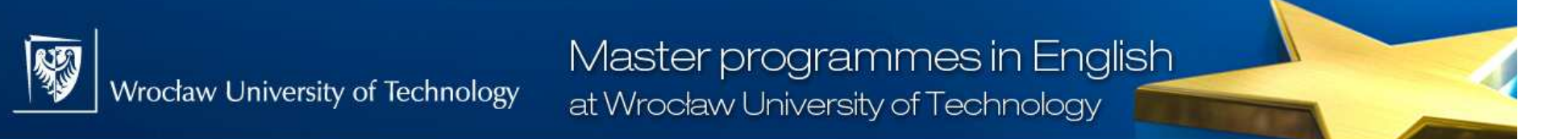

## Create empty Java Application Project (2)

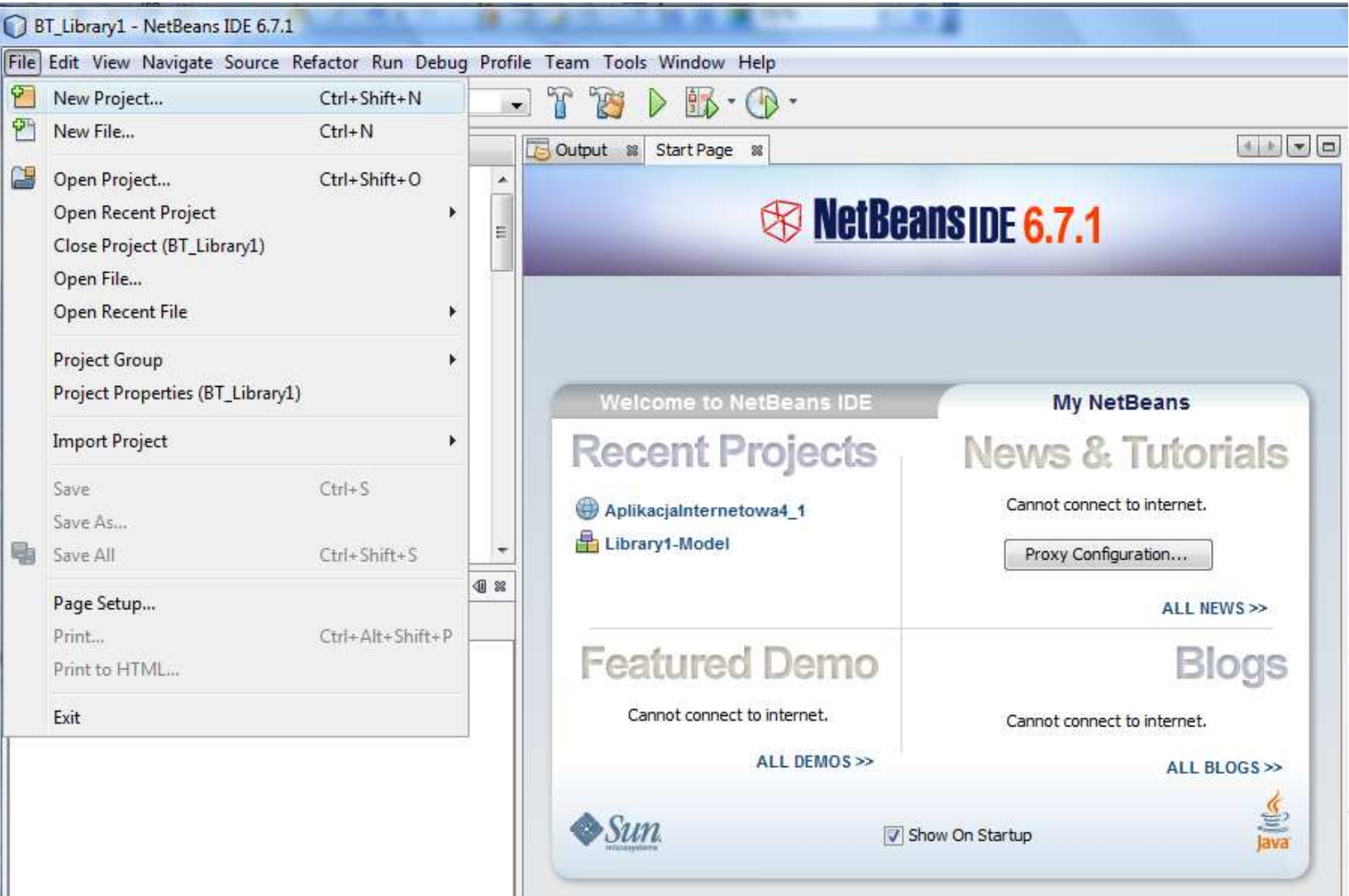

## Create empty Java Application Project (2)

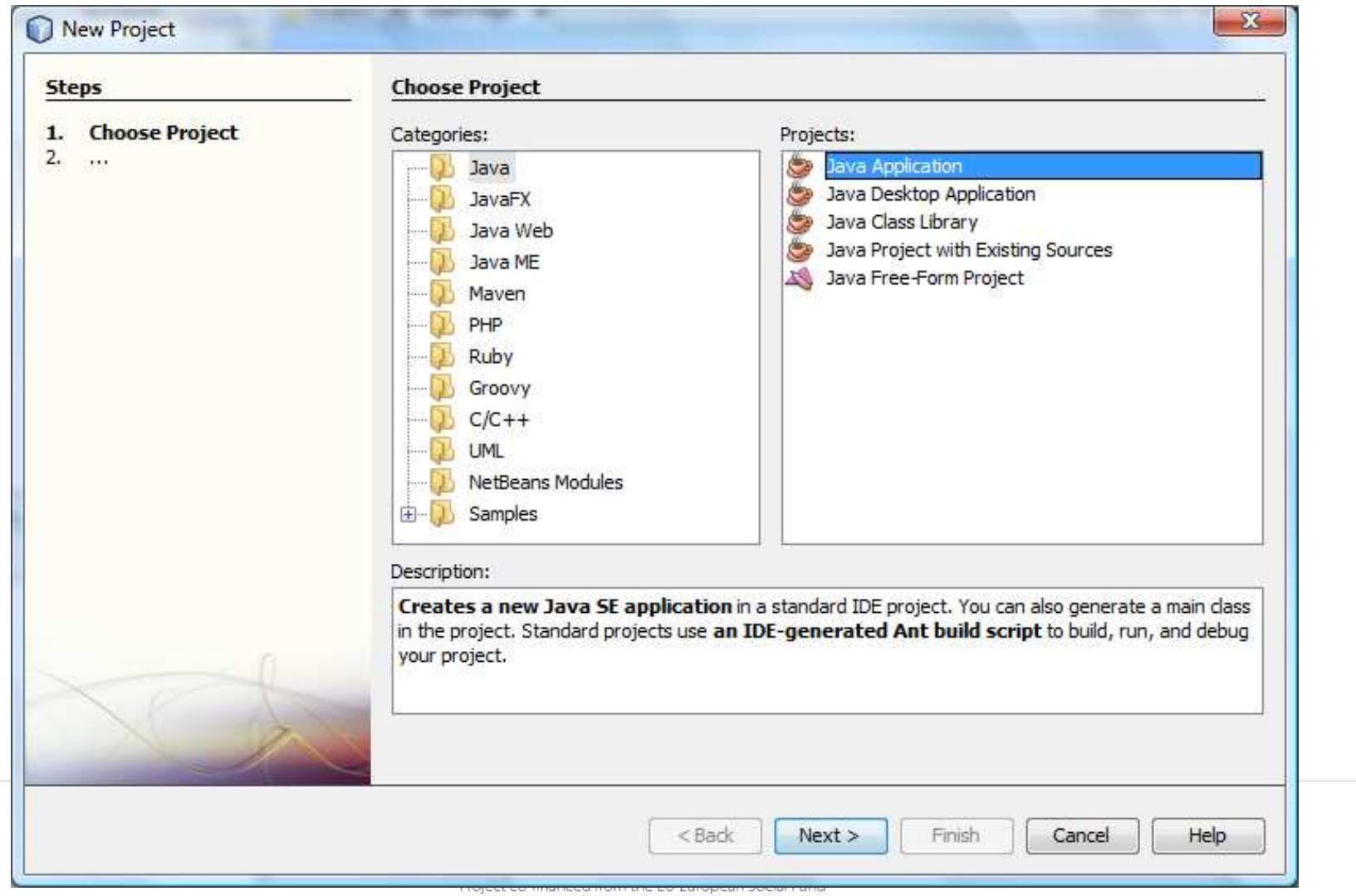

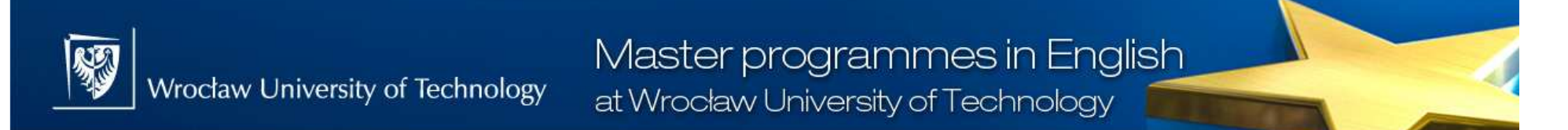

### Create empty Java Application Project (2)

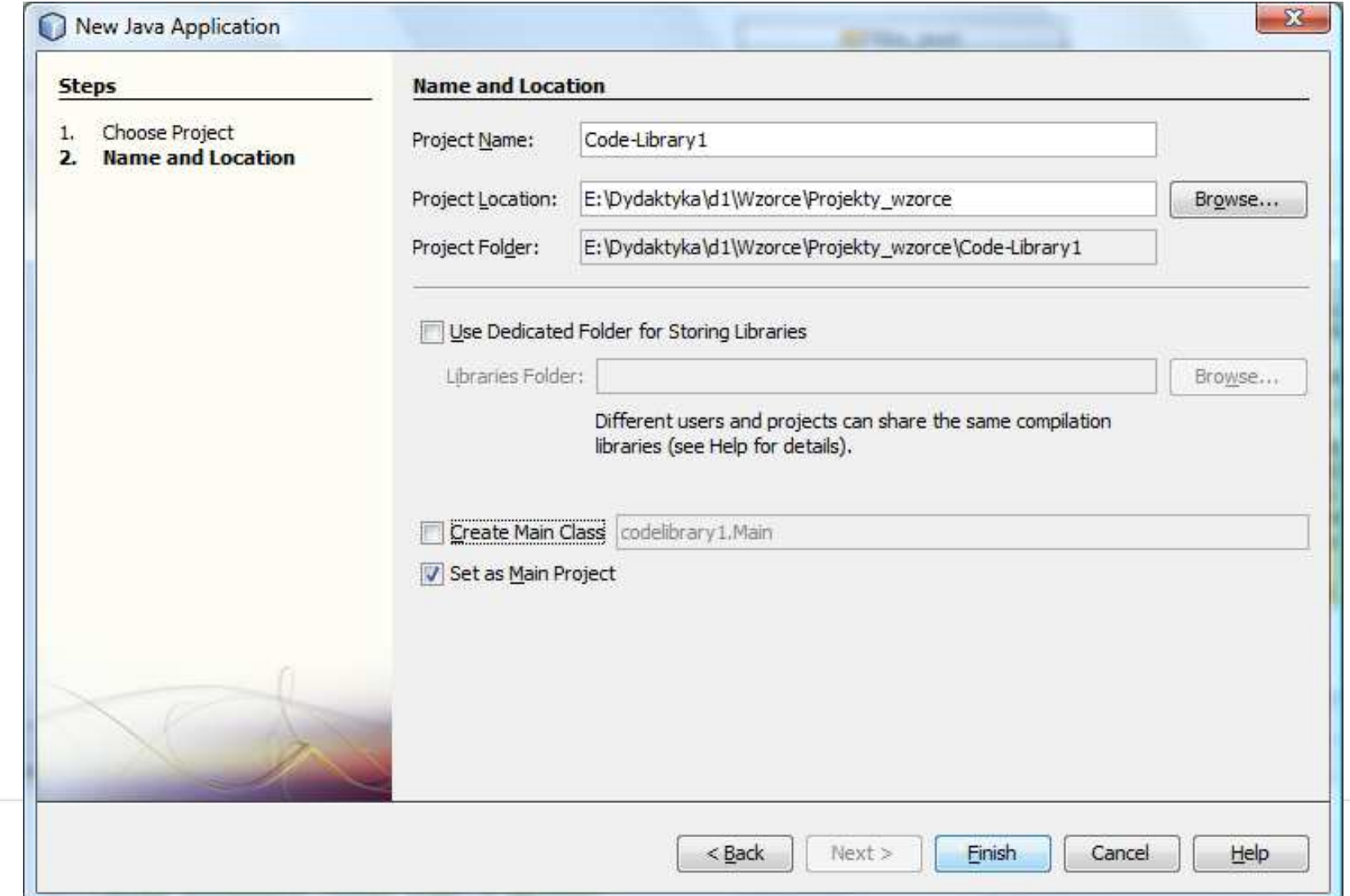

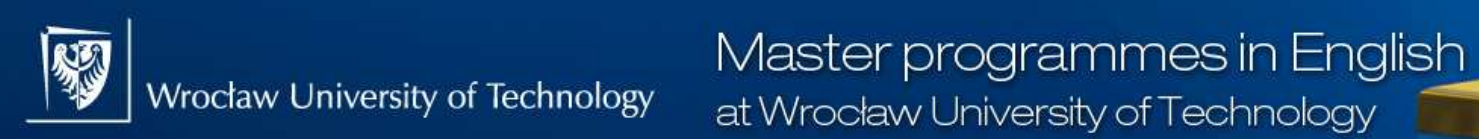

## Generating code from the library1 package (3)

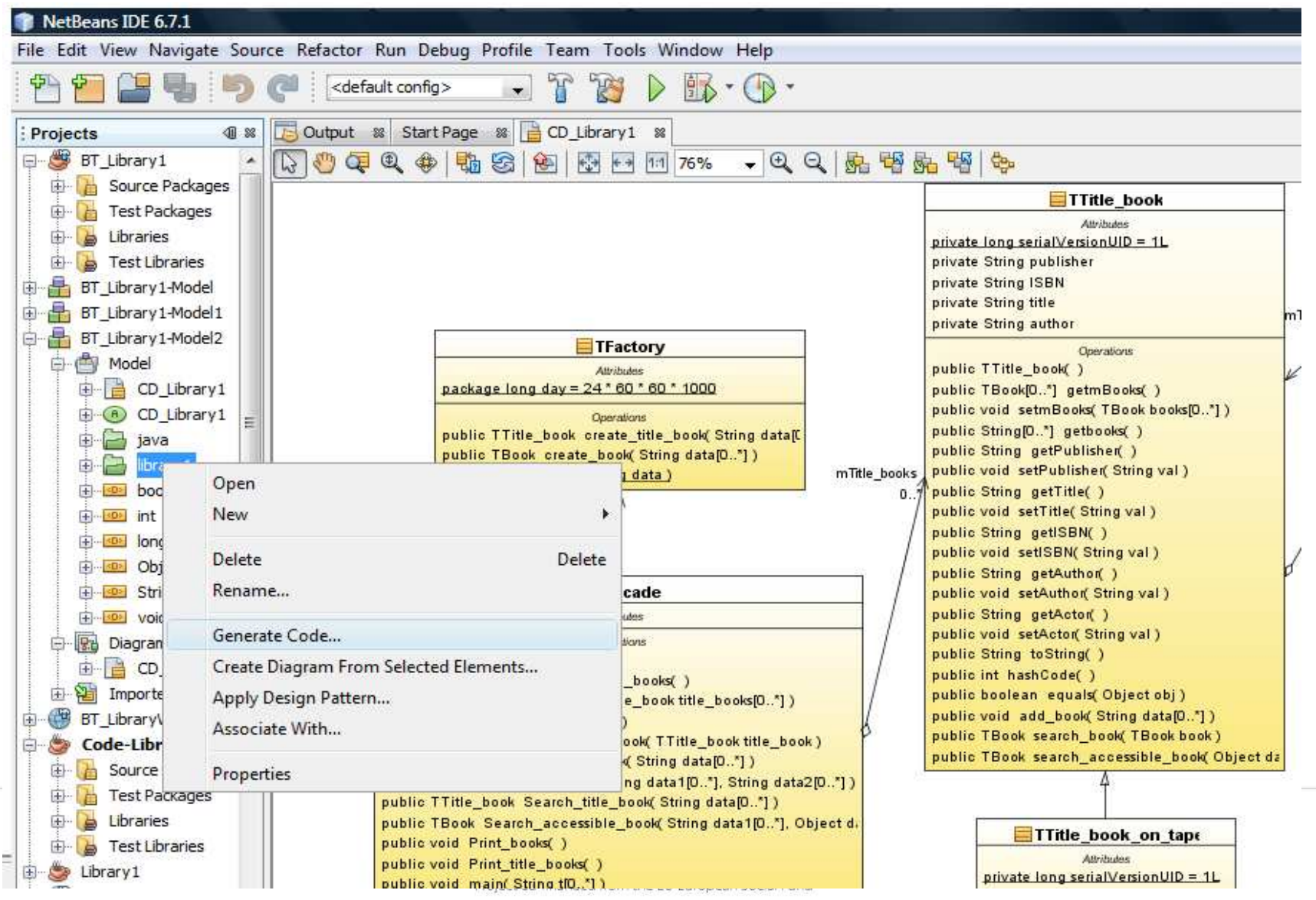

## Selection of the Code-library1 as the Java Application project (4)

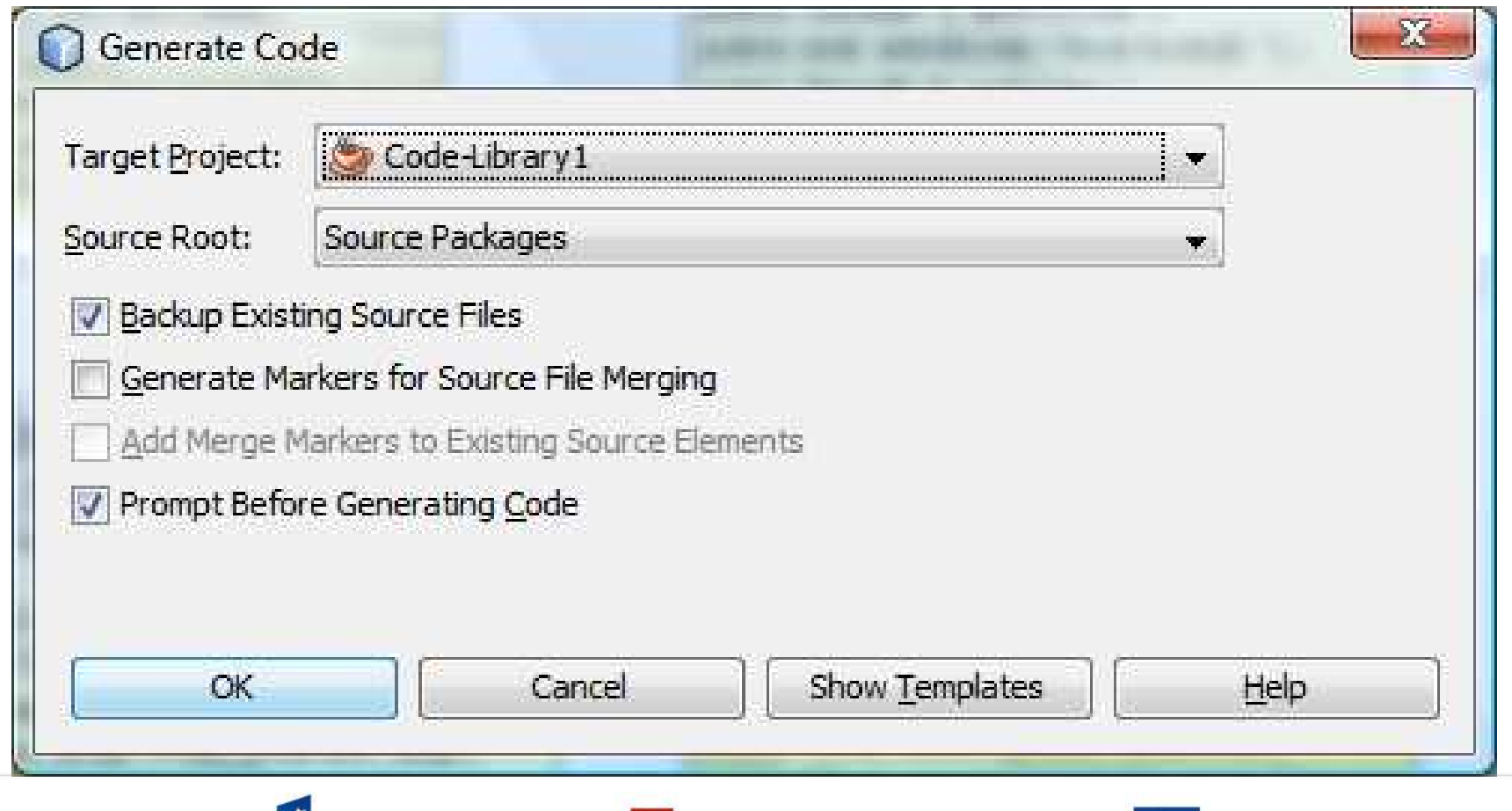

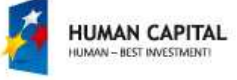

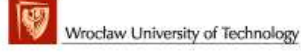

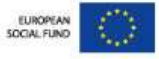

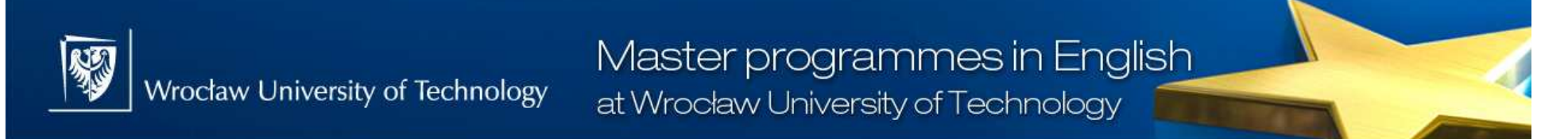

# Faults because of lacking of imports of package (next slide)

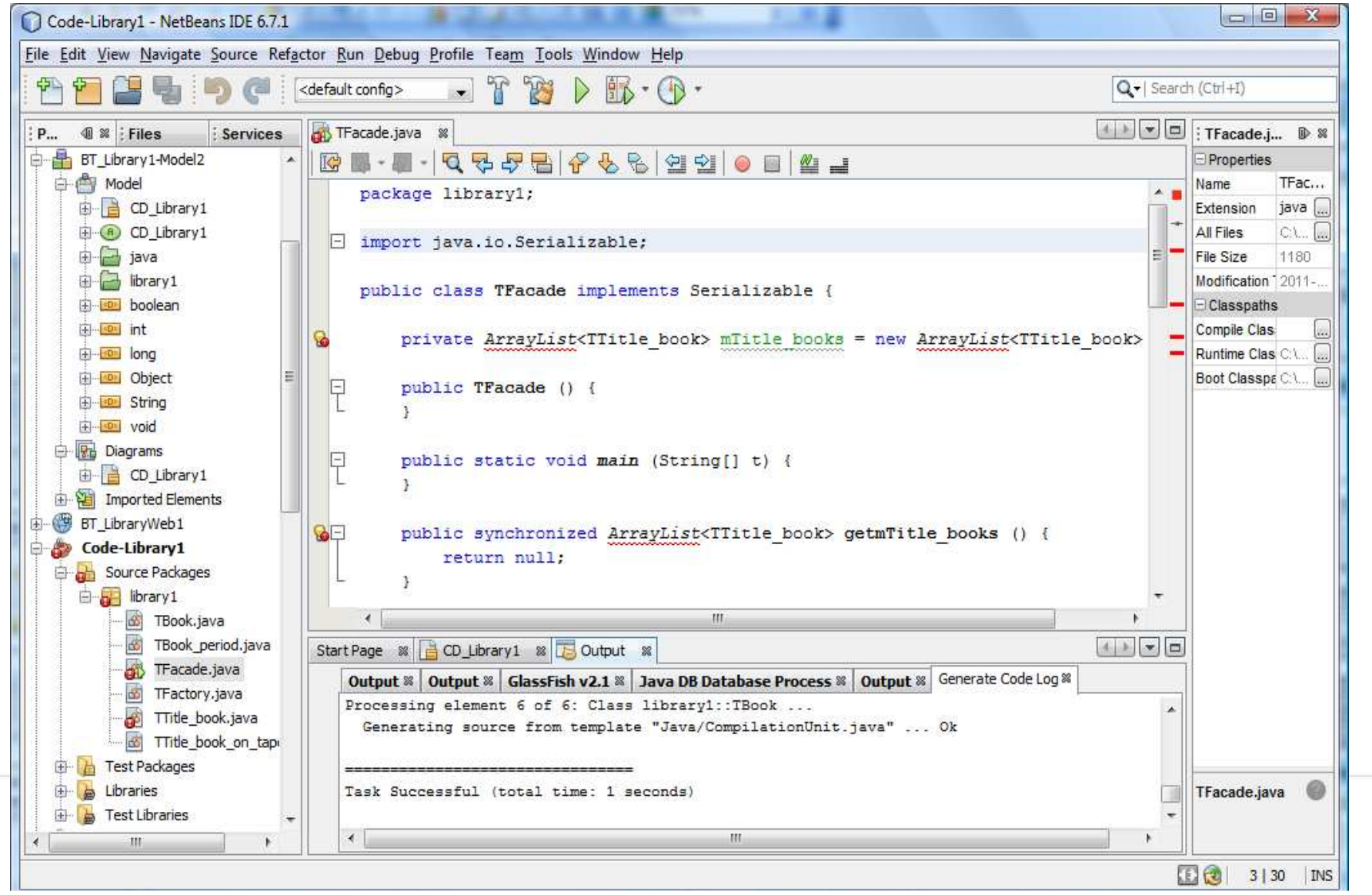

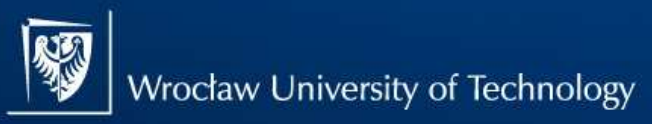

## Fix imports in Tfacade.java (5)

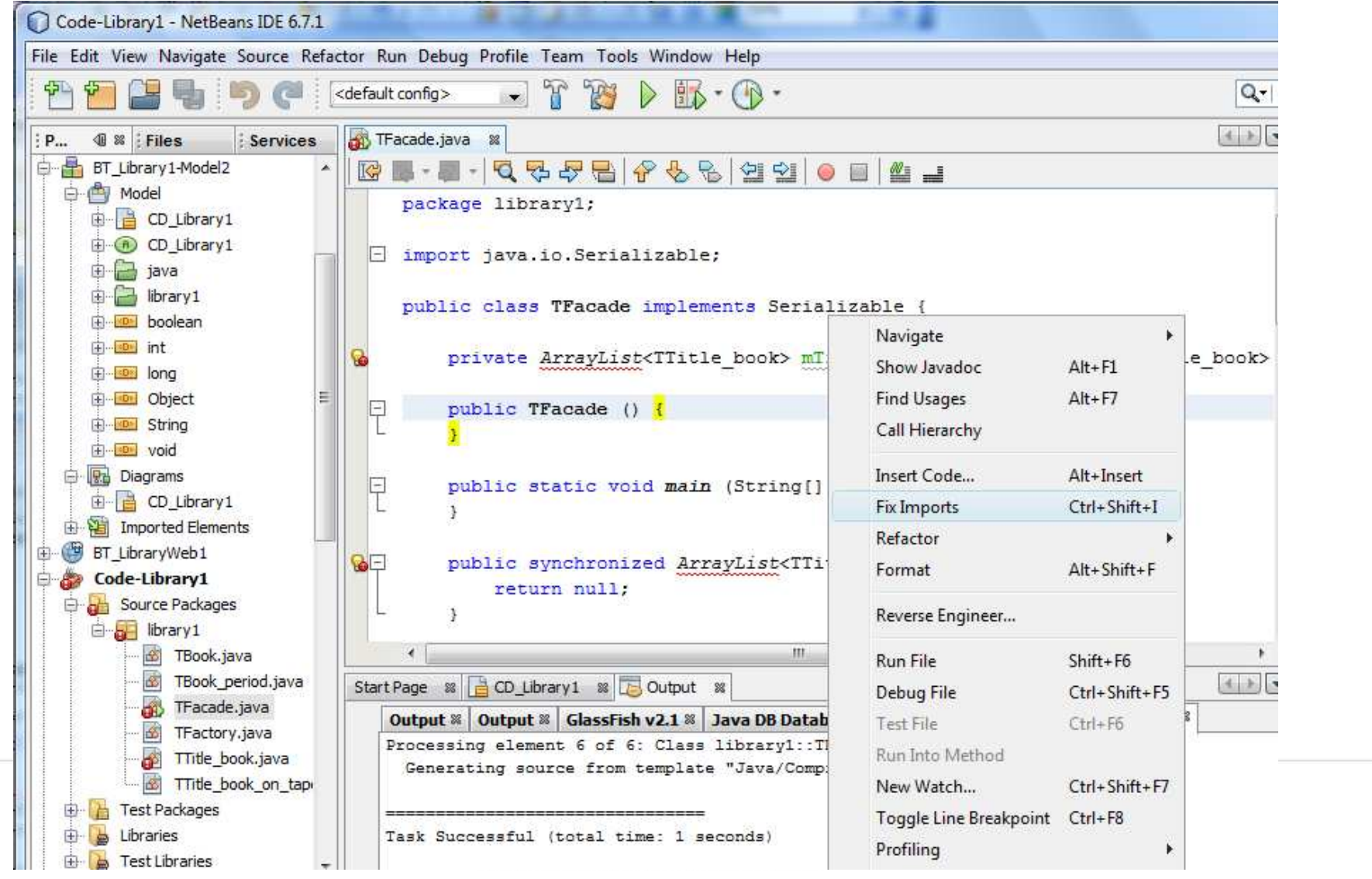

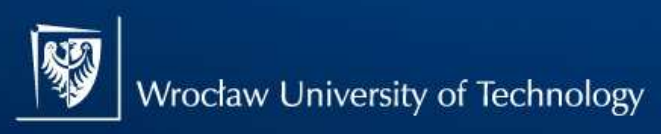

Master programmes in English at Wrocław University of Technology

## Fix imports in Ttitle\_book.java (5)

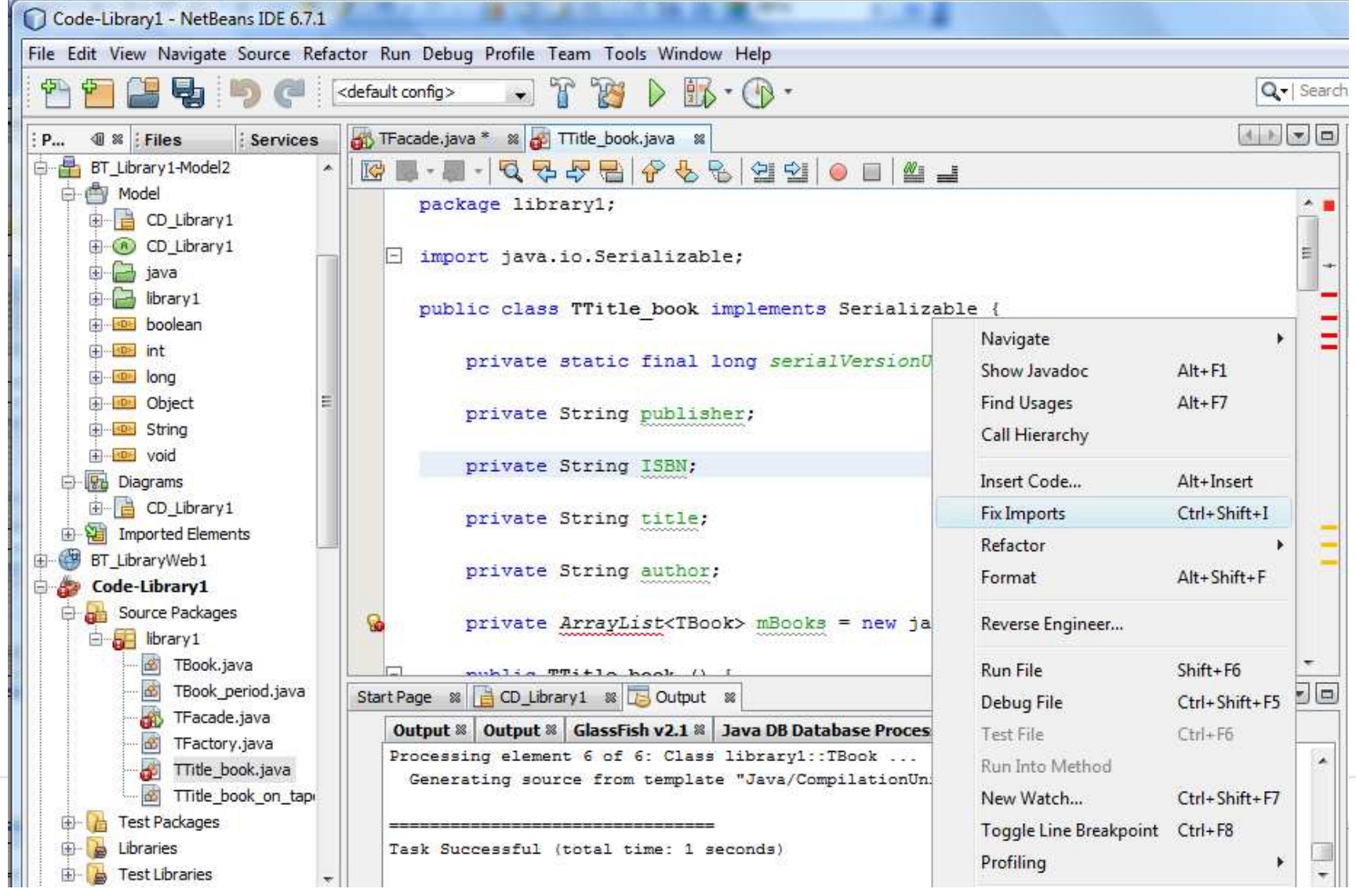

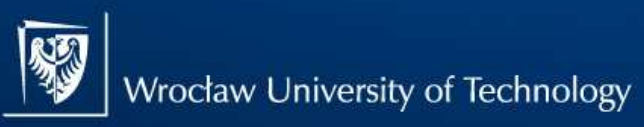

### Master programmes in English at Wrocław University of Technology

### Result project as skeleton of program

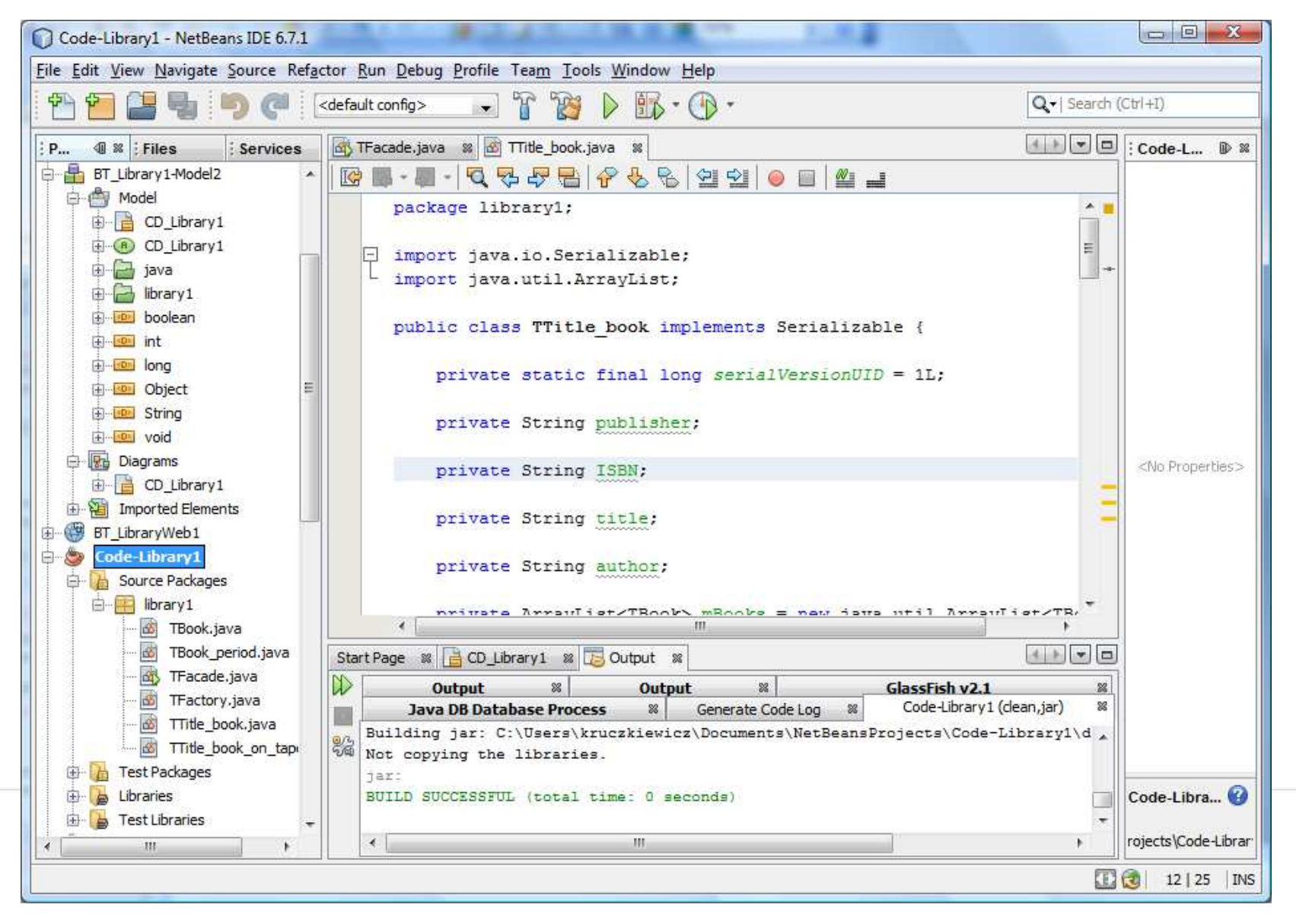

Master programmes in English

哪 Wrocław University of Technology

package library1;

## Code of TTitle\_book

import java.io.Serializable; import java.util.ArrayList;

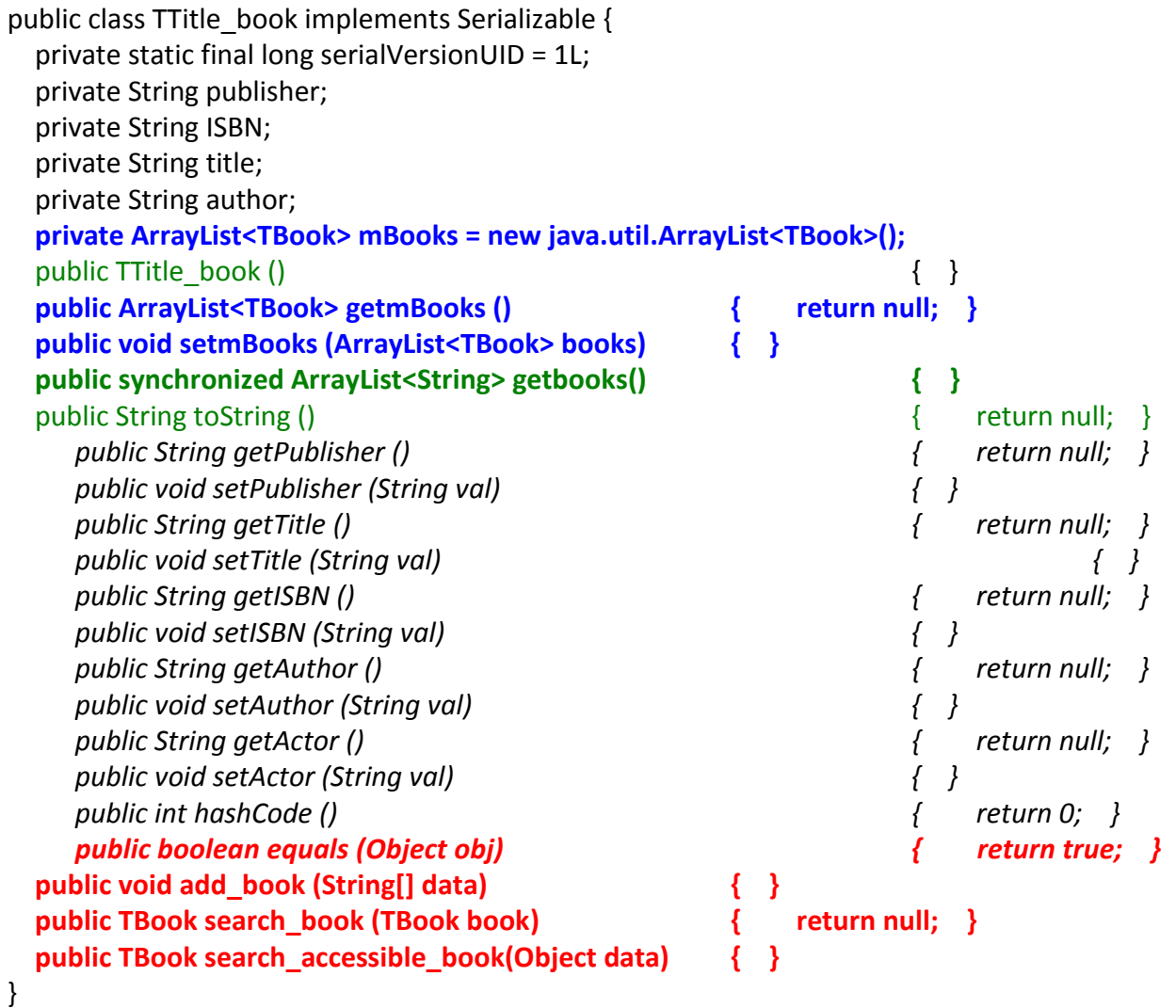

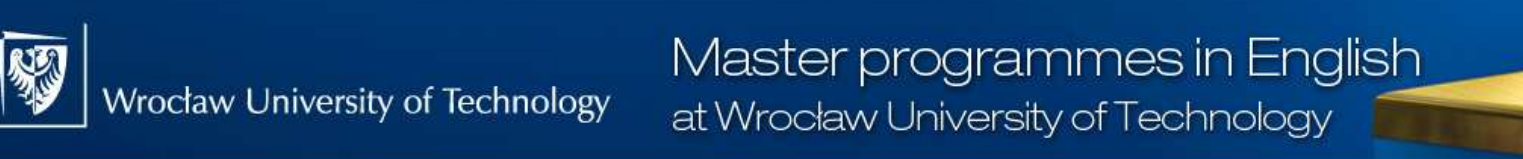

Insert code option from pop-up menu (generating Setter and Getter methods replaced with created from Insert code  $option) - (1)$ 

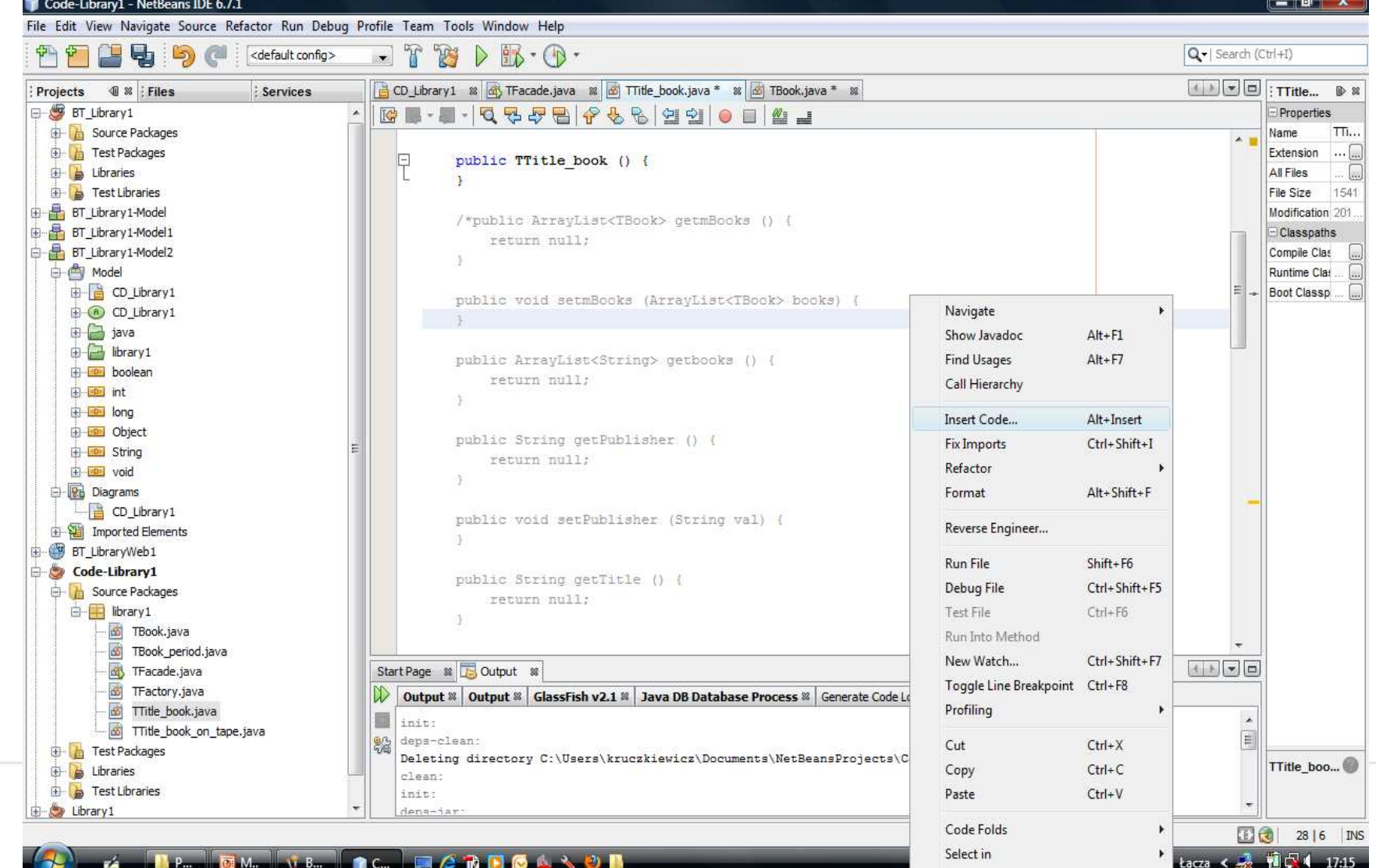

Insert code option from pop-up menu (generating Setter and Getter methods replaced with created from Insert code option)  $-$  (2)

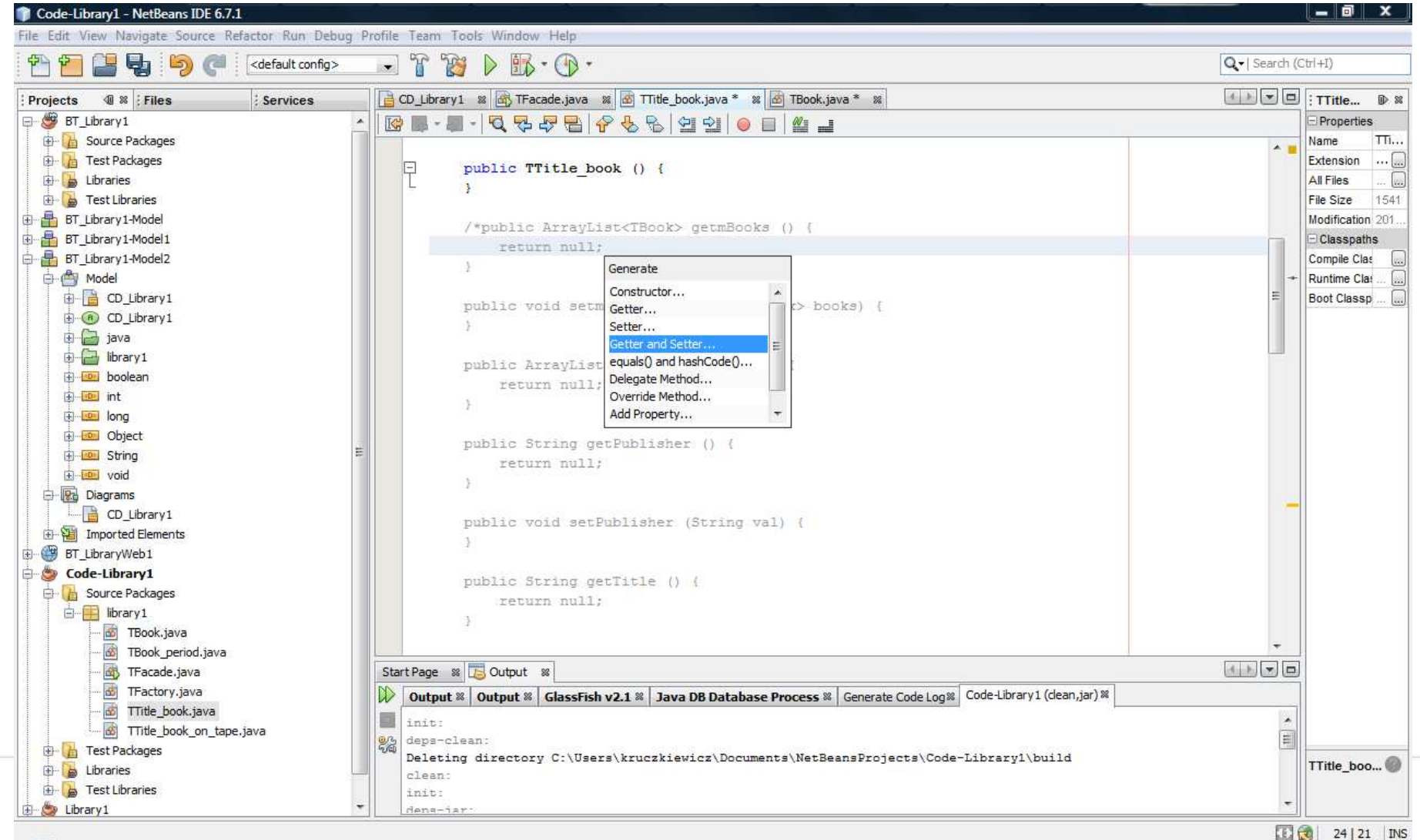

 $PL \equiv$  Pulpit  $\rightarrow$  Łącza <  $\rightarrow$  10  $\sim$  17:17

**B.P. O.M. V.B. C. PC. PORTOLANO** 

**NA** 

Wrocław University of Technology

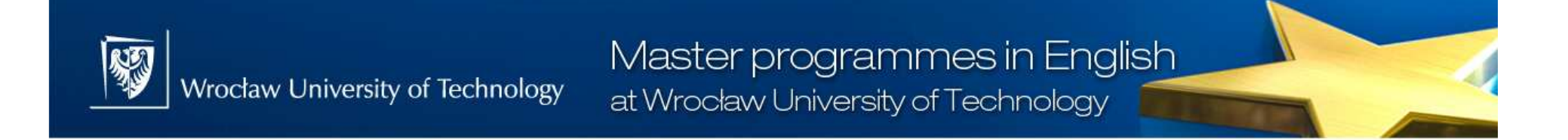

Insert code option from pop-up menu (generating Setter and Getter methods replaced with created from Insert code option)  $-$  (3)

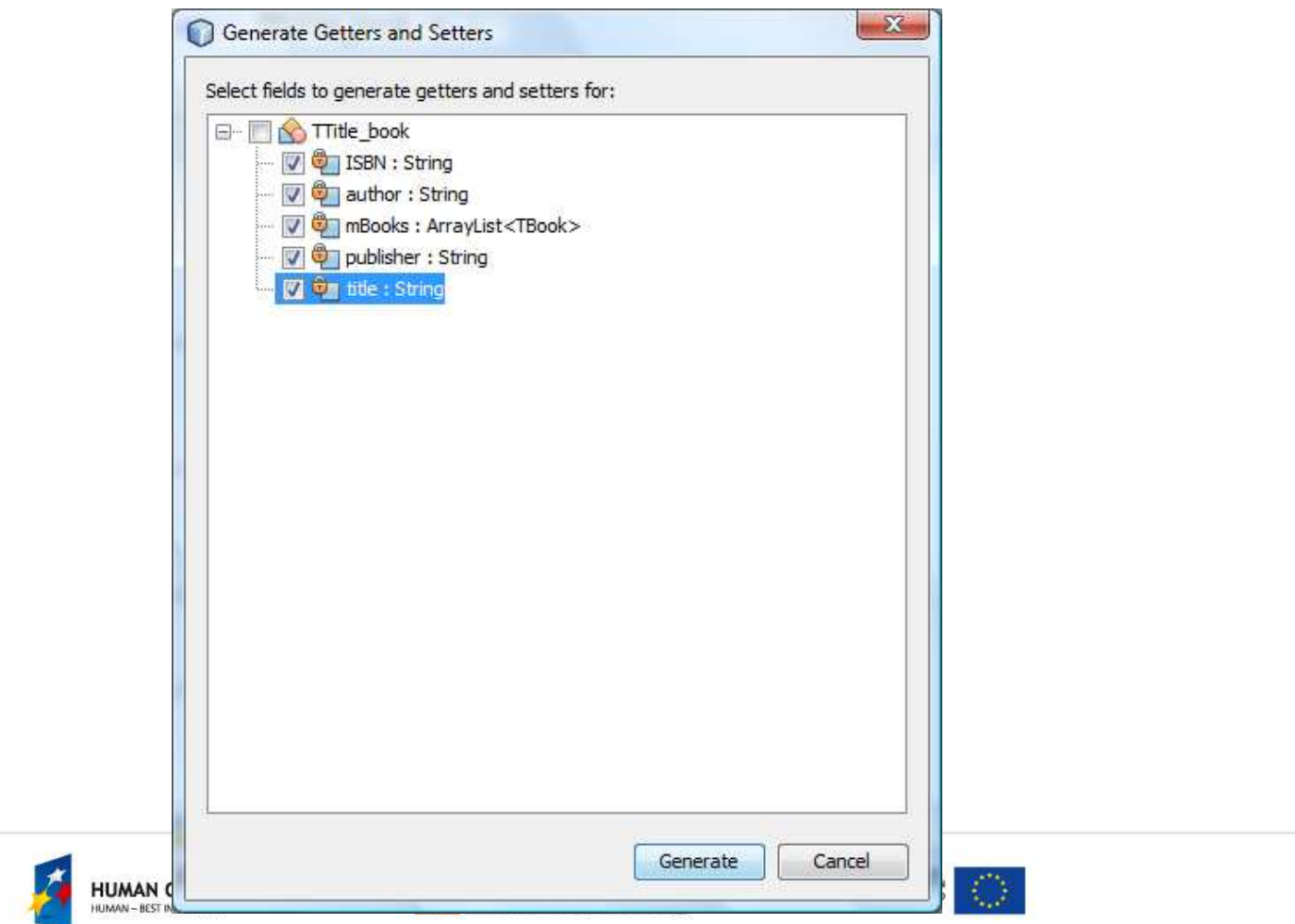

Insert code option from pop-up menu (generating equals and hashCode methods replaced with created from Insert code option) –(1)

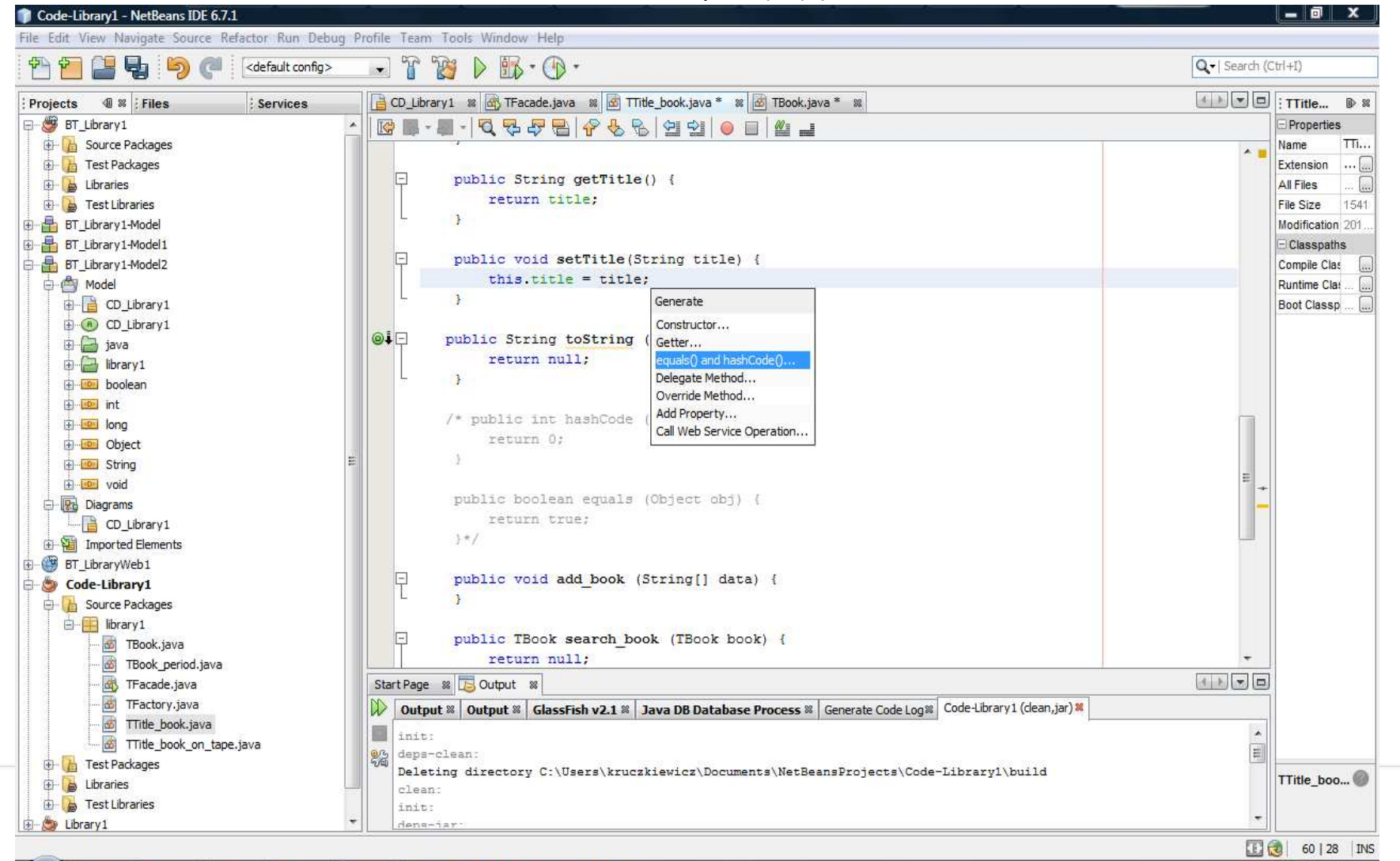

**RCLEAM** 

 $PL$  =  $Pulnif$   $\rightarrow$   $kacza$   $\leftarrow$   $\stackrel{?}{\rightarrow}$  $17.7$ 

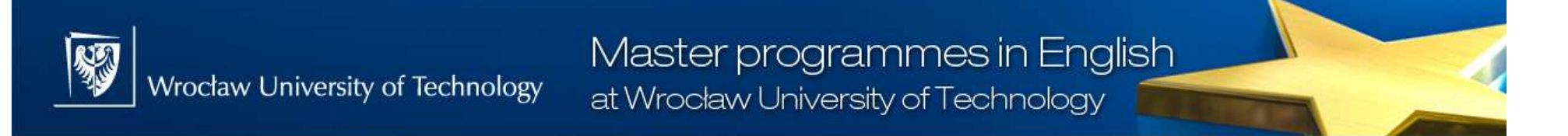

Insert code option from pop-up menu (generating equals and hashCode methods replaced with created from Insert code option) –(2)

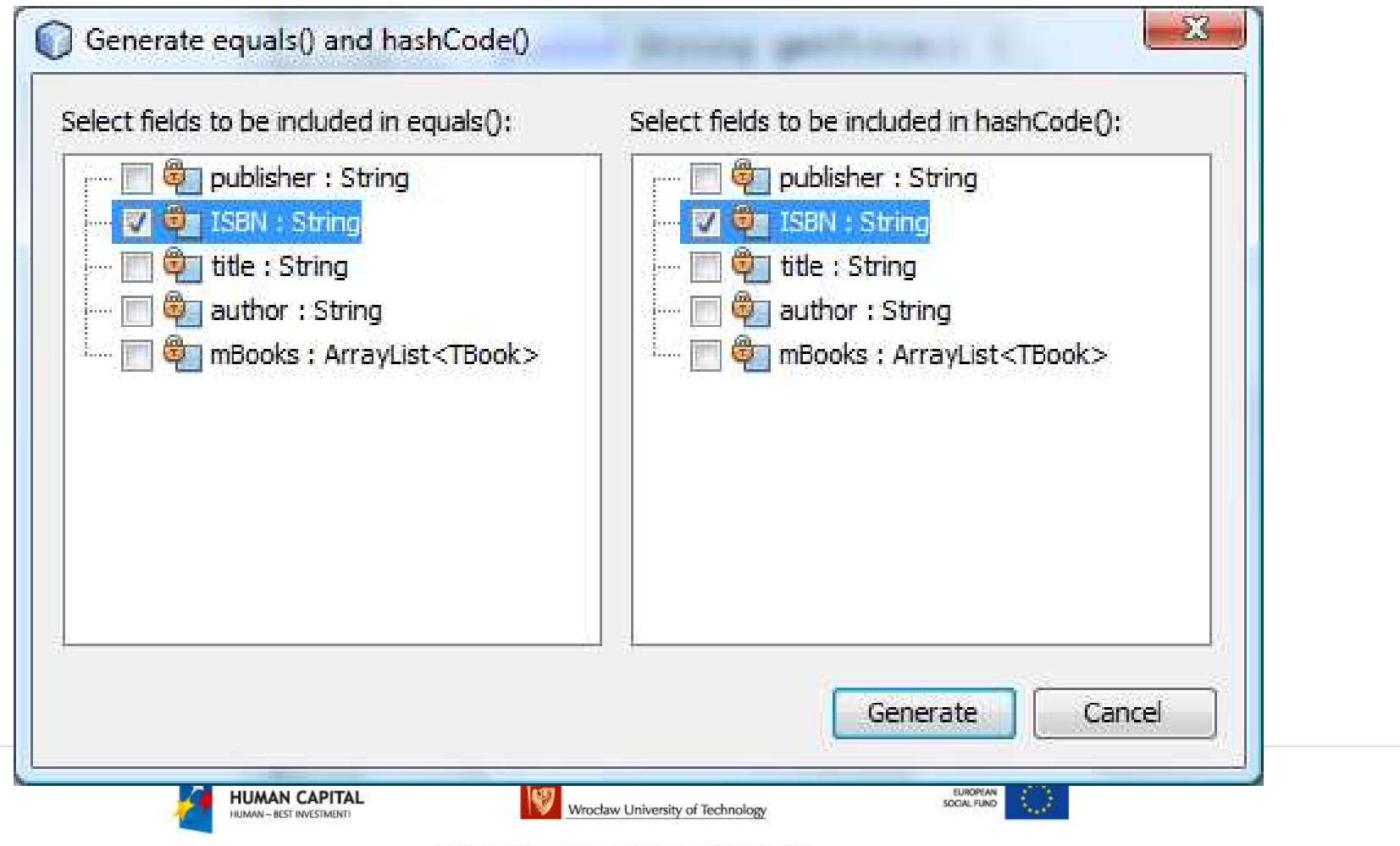

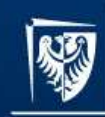

}

## Code of TTitle\_book\_on\_tape

package library1;

import java.io.Serializable;

public class TTitle\_book\_on\_tape extends TTitle\_book implements Serializable {

```
private static final long serialVersionUID = 1L;private String actor;
```

```
public String getActor () \{ return null; \}public void setActor (String val) \{ \}public String toString () \{ return null; \}
```
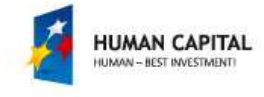

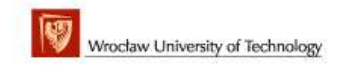

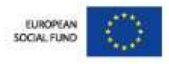

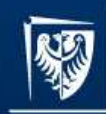

## Code of TBook

package library1;

import java.io.Serializable; import java.util.Date;

public class TBook implements Serializable {

private static final long serialVersionUID = 1L;

private int number;private TTitle\_book mTitle\_book;

public TBook ()  $\{ \}$ 

public TTitle\_book getmTitle\_book ()  $\{$  return null;  $\}$ <br>public void setmTitle book (TTitle book title book)  $\{$  } public void setmTitle\_book (TTitle\_book title\_book)

public Date getPeriod () and the contract of the contract of the contract of the contract of the contract of the contract of the contract of the contract of the contract of the contract of the contract of the contract of t public void setPeriod (Date period) { }public int getNumber () and the contract of the contract of the contract of the contract of the contract of the contract of the contract of the contract of the contract of the contract of the contract of the contract of th public void setNumber (int val) { }public int hashCode () and the set of the set of the set of the set of the set of the set of the set of the set of the set of the set of the set of the set of the set of the set of the set of the set of the set of the set public String toString ()  $\{$  return null;  $\}$ public boolean equals (Object obj)  $\{$  return true;  $\}$ public boolean period pass(Object data)  $\{$  return true;  $\}$ public void startPeriod(Object data) { } }EUROPEAN **HUMAN CAPITAL Nrocław University of Technology** 

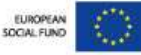

Refactor>Encapsulation Method> option from pop-up menu (generating Setter and Getter methods replaced with created from Refactor>Encapsulation Method> options) –(1)

**NA** 

Wrocław University of Technology

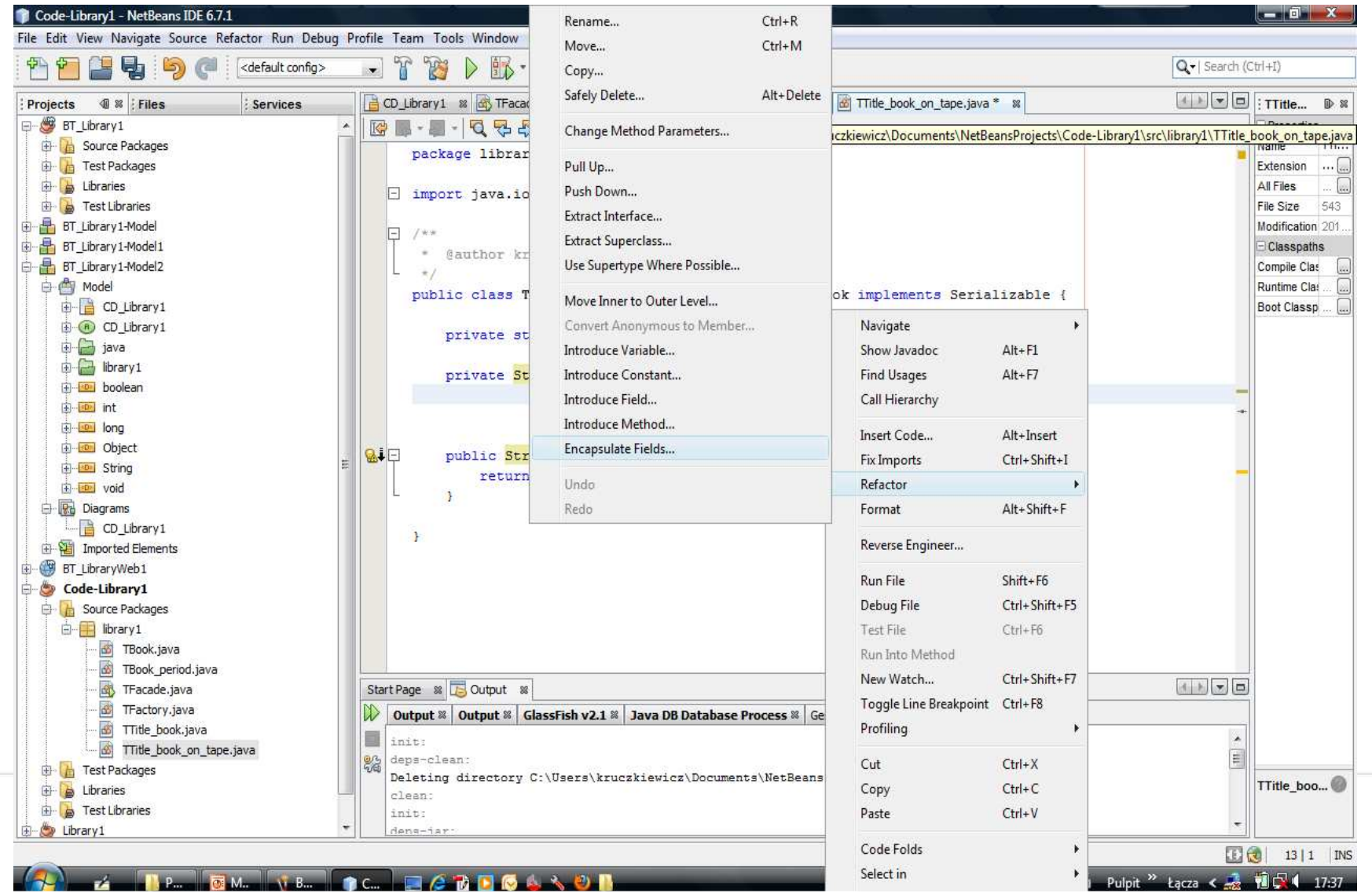

Refactor>Encapsulation Method> option from pop-up menu (generating Setter and Getter methods replaced with created from Refactor>Encapsulation Method> options) –(2)

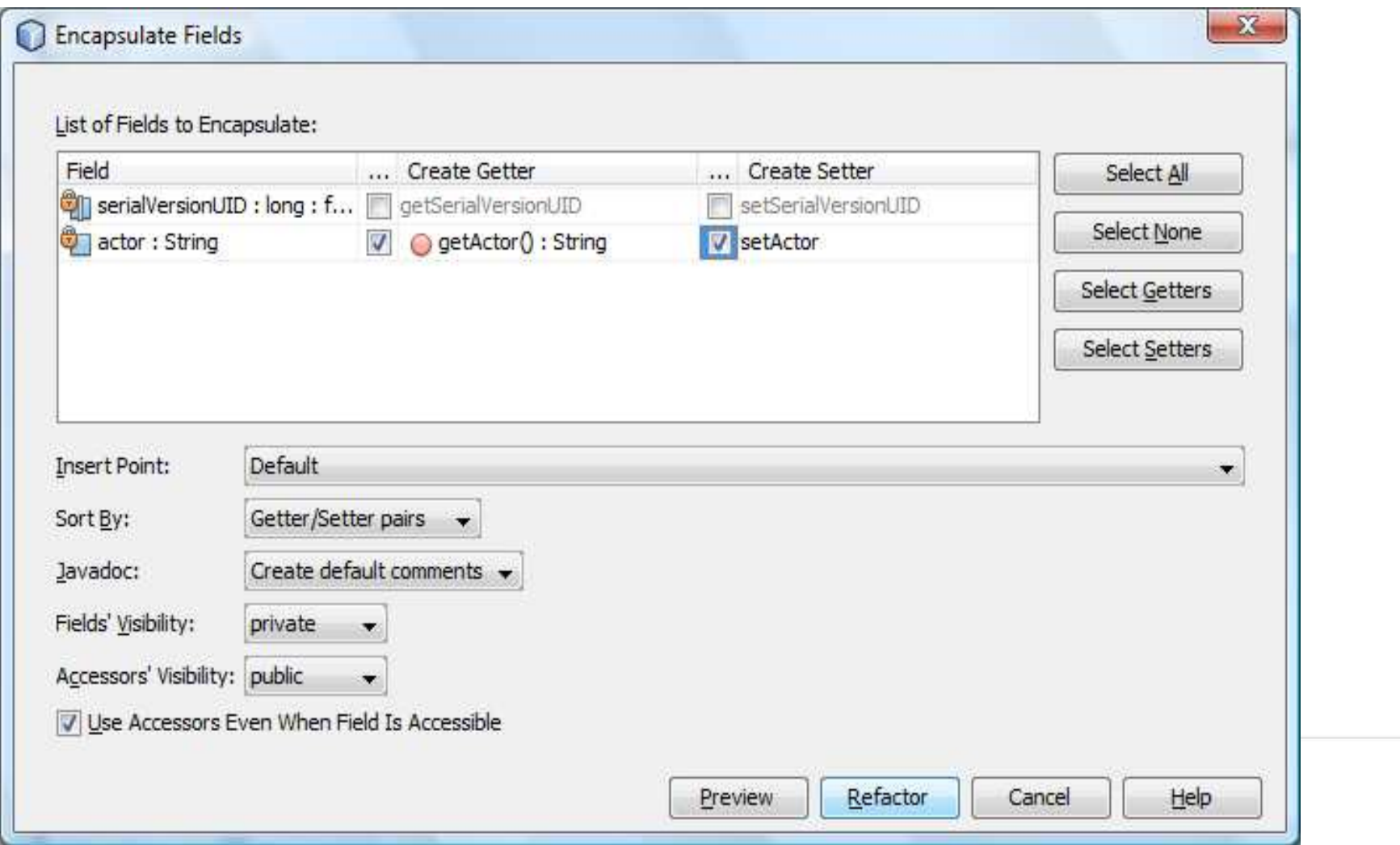

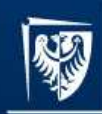

}

# Code of TBook\_period

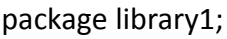

import java.io.Serializable; import java.util.Date;

public class TBook period extends TBook implements Serializable {

private static final long serialVersionUID = 1L;private Date period;

public Date getPeriod () and the set of the set of the set of the set of the set of the set of the set of the s public void setPeriod (Date date)  $\{ \}$ public String toString ()  $\{$  return null;  $\}$ public boolean period\_pass(Object data)<br>public void startPeriod(Object data)  $\{ \}$ public void startPeriod(Object data) { }

return true; }

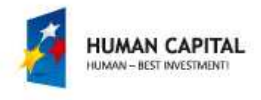

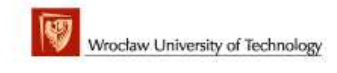

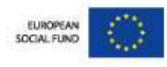

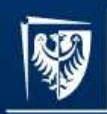

}

Master programmes in English at Wrocław University of Technology

## Code of TFacade

package library1;

import java.io.Serializable; import java.util.ArrayList;

public class TFacade implements Serializable {

#### private ArrayList<TTitle\_book> mTitle\_books = new ArrayList<TTitle\_book>();

public TFacade ()  $\{ \}$ public synchronized ArrayList<TTitle\_book> getmTitle\_books () public synchronized void setmTitle\_books (ArrayList<TTitle\_book> title\_books)

public synchronized TTitle\_book search\_title\_book (TTitle\_book title\_book)  $\{$  return null;  $\}$ public synchronized TTitle\_book add\_title\_book (String[] data) public synchronized TTitle\_book add\_book (String[] data1, String[] data2)  $\{$  return null;  $\}$ public synchronized TTitle\_book Search\_title\_book (String[] data) <br>public synchronized TBook Search book (String[] data1, String[] data2) { return null; } public synchronized TBook Search book (String[] data1, String[] data2) public synchronized TBook Search\_accessible\_book(String data1[], Object data2)  $\{\}$ 

public synchronized ArrayList<String> gettitle\_books()  $\{\begin{array}{c}\} \{\\ \end{array}\}$ public synchronized void Print\_books () public synchronized void Print\_title\_books ()  $\{\}$ public static void main (String[] t)

return null: }

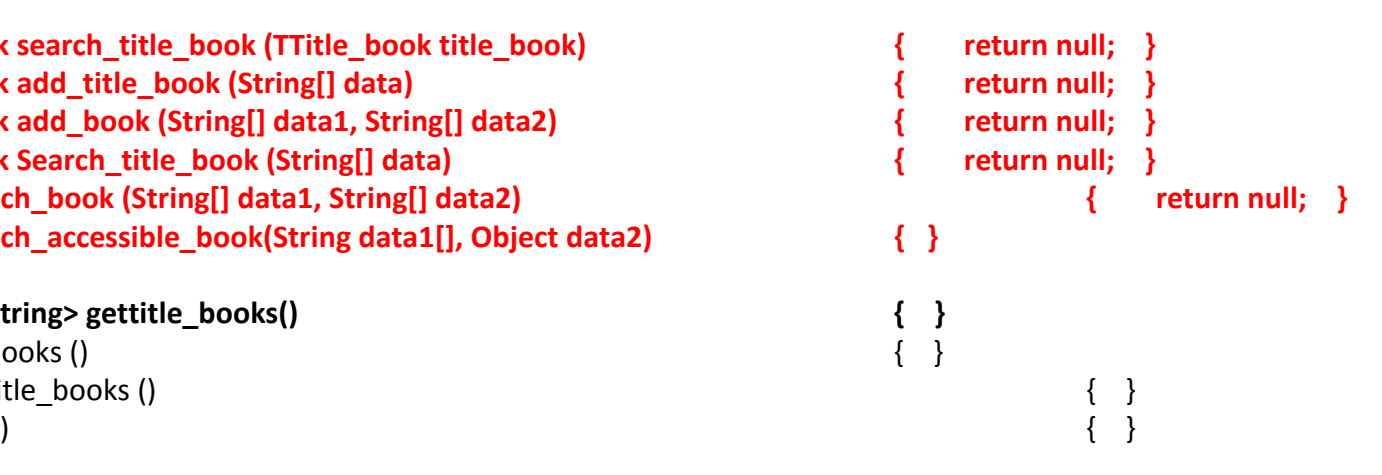

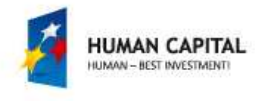

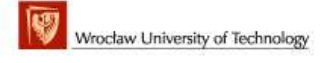

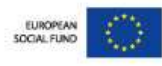

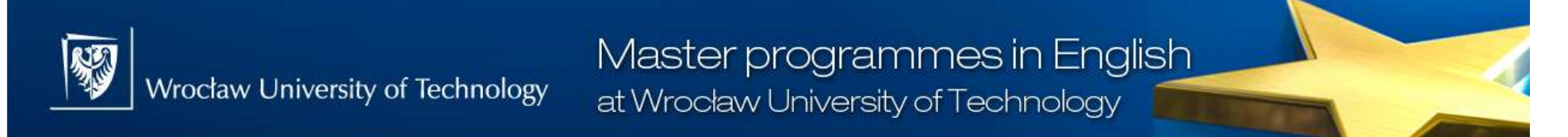

#### Generated code for replacing existing Setter and Getter methods

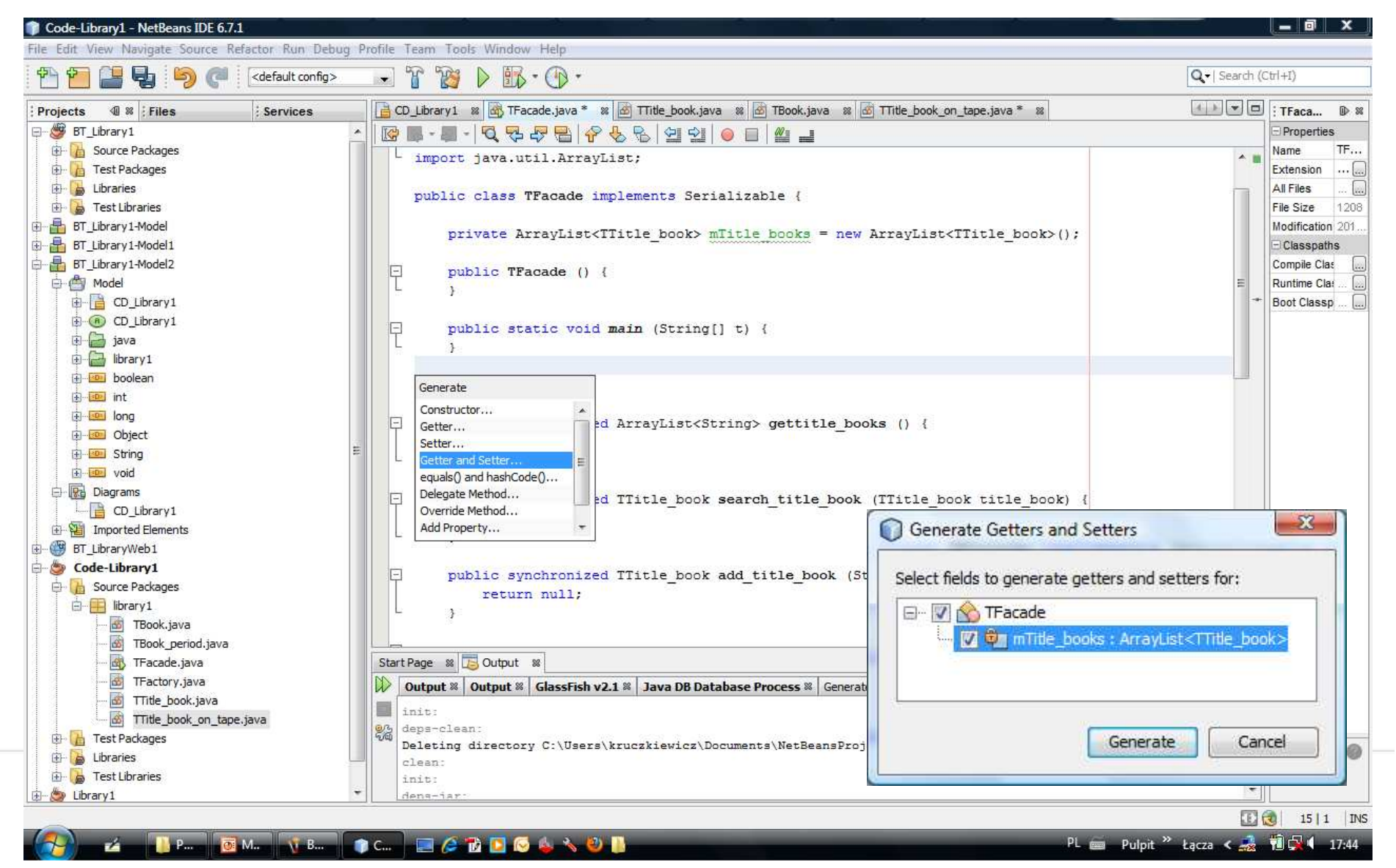

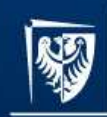

}

# Code of Factory

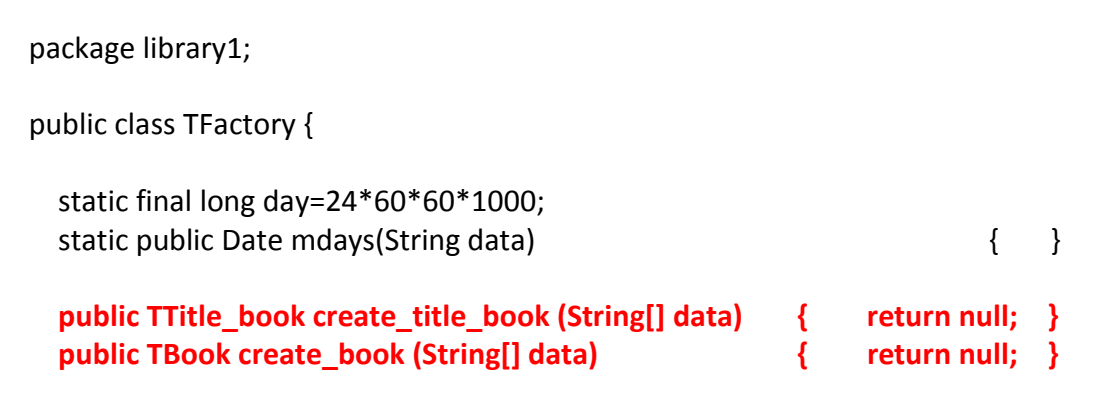

![](_page_34_Picture_5.jpeg)

![](_page_34_Picture_6.jpeg)

![](_page_34_Picture_7.jpeg)

![](_page_35_Picture_0.jpeg)

Wrocław University of Technology

Master programmes in English at Wrocław University of Technology

# First Iteration

 Create the code of methods based on the class diagram and sequence diagrams. Next you must build and run program with the content of the main method of TFacade class defined on the further slide, as the acceptance test.

# Applying <u>Facade</u> and <u>Factory</u> design patterns

![](_page_35_Picture_6.jpeg)

![](_page_35_Picture_7.jpeg)

![](_page_35_Picture_8.jpeg)

# UC\_TFacade\_add\_title\_book

TFacade: public synchronized TTitle\_book add\_title\_book(String data[])

![](_page_36_Figure_3.jpeg)

#### Master programmes in English Wrocław University of Technology at Wrocław University of Technology

(1) -TFactory\_create\_title\_book; TFactory: public TTitle\_book create\_title\_book(String data[]) (see next 2 slides)<br>  $\frac{1}{\text{self: Theory}}$ 

鄹

![](_page_37_Figure_2.jpeg)

![](_page_38_Picture_0.jpeg)

 $(2)$  – The first fragment of the sequence diagram of the TFactory: public TTitle book create title book(String data[]) method

![](_page_38_Figure_2.jpeg)

![](_page_38_Picture_3.jpeg)

![](_page_38_Picture_4.jpeg)

![](_page_38_Picture_5.jpeg)

(3) – The second fragment of the sequence diagram of the TFactory: public TTitle book create title book(String data[]) method

![](_page_39_Figure_2.jpeg)

## UC\_TFacade\_search\_title\_book

**TFacade:** public synchronized TTitle\_book search\_title\_book(TTitle\_book title\_book)

![](_page_40_Figure_3.jpeg)

#### Master programmes in English Wrocław University of Technology at Wrocław University of Technology

网

TTitle\_book\_equals - TTitle\_book: public boolean equals(Object obj)

![](_page_41_Figure_2.jpeg)

![](_page_42_Picture_0.jpeg)

## The first iteration

package library1;

import java.io.Serializable; import java.util.ArrayList;

#### public class TFacade implements Serializable {

/\* Code of TFacade methods\*/

![](_page_42_Picture_8.jpeg)

![](_page_42_Picture_9.jpeg)

![](_page_42_Picture_10.jpeg)

![](_page_42_Picture_11.jpeg)

![](_page_43_Picture_0.jpeg)

# Second Iteration

Create the code of methods based on the class diagram and sequence diagrams. Next you must build and run program with the content of the main method of TFacade class defined on the further slide, as the acceptance test.

# Applying Facade, Factory and Flyweight design patterns

![](_page_43_Picture_4.jpeg)

![](_page_43_Picture_5.jpeg)

![](_page_43_Picture_6.jpeg)

## UC\_TFacade\_add\_book

**TFacade**: public synchronized TTitle\_book add\_book(String data1[], String data2[])

![](_page_44_Figure_3.jpeg)

### TTitle\_book\_add\_book**Title\_book**: public void add\_book(String data[])

![](_page_45_Figure_2.jpeg)

Project co-financed from the EU European Social Fund

## UC\_TTitle\_book\_search\_bookTTitle\_book: public TBook search\_book(TBook book)

![](_page_46_Figure_2.jpeg)

![](_page_47_Picture_0.jpeg)

TBook\_equalsTBook: public boolean equals(Object obj)

![](_page_47_Figure_2.jpeg)

![](_page_47_Picture_3.jpeg)

![](_page_47_Picture_4.jpeg)

![](_page_47_Picture_5.jpeg)

TFactory create book TFactory: public TBook create book(String data[])

![](_page_48_Figure_2.jpeg)

![](_page_49_Picture_0.jpeg)

# TBook\_period\_startPeriod

TBook\_period: public void startPeriod(Object data)

![](_page_49_Figure_3.jpeg)

![](_page_50_Picture_0.jpeg)

Master programmes in English at Wrocław University of Technology

![](_page_50_Picture_76.jpeg)

![](_page_50_Picture_3.jpeg)

![](_page_50_Picture_4.jpeg)

![](_page_50_Picture_5.jpeg)

![](_page_51_Picture_0.jpeg)

![](_page_51_Figure_2.jpeg)

### The second iteration (3) - Output window

[Title: Title1 Author: Author1 ISBN: ISBN1 Publisher: Publisher1,Title: Title2 Author: Author2 ISBN: ISBN2 Publisher: Publisher2,Title: Title3 Author: Author3 ISBN: ISBN3 Publisher: Publisher3,Title: Title1 Author: Author1 ISBN: ISBN1 Publisher: Publisher1 Actor: Actor1, Title: Title2 Author: Author2 ISBN: ISBN2 Publisher: Publisher2 Actor: Actor2, Title: Title4 Author: Author4 ISBN: ISBN4 Publisher: Publisher4 Actor: Actor4][Title: Title1 Author: Author1 ISBN: ISBN1 Publisher: Publisher1 Number: 1][Title: Title2 Author: Author2 ISBN: ISBN2 Publisher: Publisher2 Number: 1][ Title: Title2 Author: Author2 ISBN: ISBN2 Publisher: Publisher2 Number: 1][Title: Title2 Author: Author2 ISBN: ISBN2 Publisher: Publisher2 Number: 1, Title: Title2 Author: Author2 ISBN: ISBN2 Publisher: Publisher2 Number: 2][Title: Title1 Author: Author1 ISBN: ISBN1 Publisher: Publisher1 Actor: Actor1 Number: 3 Period: Wed Feb 16 18:51:45 CET 2011][Title: Title1 Author: Author1 ISBN: ISBN1 Publisher: Publisher1 Actor: Actor1 Number: 3 Period: Wed Feb 16 18:51:45 CET 2011][Title: Title1 Author: Author1 ISBN: ISBN1 Publisher: Publisher1 Actor: Actor1 Number: 3 Period: Wed Feb 16 18:51:45 CET 2011, Title: Title1 Author: Author1 ISBN: ISBN1 Publisher: Publisher1 Actor: Actor1 Number: 2 Period: Sat Feb 12 18:51:45 CET 2011][Title: Title4 Author: Author4 ISBN: ISBN4 Publisher: Publisher4 Actor: Actor4 Number: 2]

![](_page_52_Picture_3.jpeg)

Wrocław University of Technology

![](_page_52_Picture_4.jpeg)

![](_page_52_Picture_5.jpeg)

![](_page_53_Picture_0.jpeg)

# Third Iteration

Create the code of methods based on the class diagram and sequence diagrams. Next you must build and run program with the content of the main method of TFacade class defined on the further slide, as the acceptance test.

# Applying of Facade, Factory, Flyweight and <u>Strategy</u> design patterns

![](_page_53_Picture_4.jpeg)

![](_page_53_Picture_5.jpeg)

![](_page_53_Picture_6.jpeg)

# UC\_TFacade\_Search\_title\_book

TFacade: public synchronized TTitle\_book Search\_title\_book(String data[])

![](_page_54_Figure_3.jpeg)

# UC\_TFacade\_Search\_accessible\_book

TFacade: public synchronized TBook Search\_accessible\_book(String data1[])

![](_page_55_Figure_3.jpeg)

## TTitle\_book\_search\_accessible\_book

TTitle\_book: public synchronized TBook search\_accessible\_book(Object data)

![](_page_56_Figure_3.jpeg)

![](_page_57_Picture_0.jpeg)

# TBook\_period\_period\_passTBook\_period: public boolean period\_pass(Object data)

![](_page_57_Figure_2.jpeg)

![](_page_58_Picture_0.jpeg)

package library1;  $\hspace{1cm}$  The third iteration (1)

import java.io.Serializable; import java.util.ArrayList;

```
public class TFacade implements Serializable {/* Code of TFacade methods*/
```

```
public static void main(String t[]) {TFacade ap = new TFacade();String t1[] = {"1", "Author1","Title1", "ISBN1", "Publisher1"};String t2[] = {"1", "Author2","Title2", "ISBN2", "Publisher2"};
String t3[] = {"1", "Author3","Title3", "ISBN3", "Publisher3"};
String t4[] = {"3", "Author1","Title1", "ISBN1", "Publisher1", "Actor1"};
String t5[] = {"3", "Author2","Title2", "ISBN2", "Publisher2", "Actor2"};
String t6[] = {"3", "Author4","Title4", "ISBN4", "Publisher4", "Actor4"};ap.add_title_book(t1);
    ap.add_title_book(t2);ap.add_title_book(t2);ap.add_title_book(t3);ap.add_title_book(t4);
    ap.add_title_book(t5);
    ap.add_title_book(t5);ap.add_title_book(t6);
     String lan = ap.getmTitle_books().toString();
    System.out.println(lan);
```
![](_page_58_Picture_8.jpeg)

![](_page_58_Picture_9.jpeg)

![](_page_58_Picture_10.jpeg)

![](_page_59_Picture_0.jpeg)

Master programmes in English at Wrocław University of Technology

![](_page_59_Figure_2.jpeg)

![](_page_59_Picture_3.jpeg)

![](_page_59_Picture_4.jpeg)

![](_page_59_Picture_5.jpeg)

![](_page_60_Picture_0.jpeg)

## The third iteration (3)

```
System.out.print("\nSearching of a title");
System.out.print(ap.Search_title_book(t5).toString());
System.out.print("\nSearching of an accessible book of a select title");System.out.print(ap. Search_accessible_book(d4, "2").toString());
System.out.println();}}
```
![](_page_60_Picture_5.jpeg)

![](_page_60_Picture_6.jpeg)

![](_page_60_Picture_7.jpeg)

![](_page_61_Picture_0.jpeg)

## The third iteration (4) - Output window

[ Title: Title1 Author: Author1 ISBN: ISBN1 Publisher: Publisher1,Title: Title2 Author: Author2 ISBN: ISBN2 Publisher: Publisher2,Title: Title3 Author: Author3 ISBN: ISBN3 Publisher: Publisher3,Title: Title1 Author: Author1 ISBN: ISBN1 Publisher: Publisher1 Actor: Actor1, Title: Title2 Author: Author2 ISBN: ISBN2 Publisher: Publisher2 Actor: Actor2, Title: Title4 Author: Author4 ISBN: ISBN4 Publisher: Publisher4 Actor: Actor4][ Title: Title1 Author: Author1 ISBN: ISBN1 Publisher: Publisher1 Number: 1][Title: Title2 Author: Author2 ISBN: ISBN2 Publisher: Publisher2 Number: 1][Title: Title2 Author: Author2 ISBN: ISBN2 Publisher: Publisher2 Number: 1][Title: Title2 Author: Author2 ISBN: ISBN2 Publisher: Publisher2 Number: 1, Title: Title2 Author: Author2 ISBN: ISBN2 Publisher: Publisher2 Number: 2][ Title: Title1 Author: Author1 ISBN: ISBN1 Publisher: Publisher1 Actor: Actor1 Number: 3 Period: Wed Feb 16 18:47:35 CET 2011][ Title: Title1 Author: Author1 ISBN: ISBN1 Publisher: Publisher1 Actor: Actor1 Number: 3 Period: Wed Feb 16 18:47:35 CET 2011][Title: Title1 Author: Author1 ISBN: ISBN1 Publisher: Publisher1 Actor: Actor1 Number: 3 Period: Wed Feb 16 18:47:35 CET 2011, Title: Title1 Author: Author1 ISBN: ISBN1 Publisher: Publisher1 Actor: Actor1 Number: 2 Period: Sat Feb 12 18:47:35 CET 2011][Title: Title4 Author: Author4 ISBN: ISBN4 Publisher: Publisher4 Actor: Actor4 Number: 2]

Searching of a title

Title: Title2 Author: Author2 ISBN: ISBN2 Publisher: Publisher2 Actor: Actor2

Searching of an accessible book of a select title

Title: Title1 Author: Author1 ISBN: ISBN1 Publisher: Publisher1 Actor: Actor1 Number: 2 Period: Sat Feb 12 18:47:35 CET 2011

![](_page_61_Picture_9.jpeg)

![](_page_61_Picture_10.jpeg)

![](_page_61_Picture_11.jpeg)

![](_page_62_Picture_0.jpeg)

# Fourth Iteration

Create the code of methods based on the class diagram and sequence diagrams.

Next you must build and run program with the content of the main method of TFacade class defined on the further slide, as the acceptance test.

# Console presentation

![](_page_62_Picture_5.jpeg)

![](_page_62_Picture_6.jpeg)

![](_page_62_Picture_7.jpeg)

![](_page_63_Picture_0.jpeg)

Temp TFacade Print title books TFacade: public synchronized void Print title books()

![](_page_63_Figure_2.jpeg)

## TFacade\_gettitle\_books

TFacade: public synchronized ArrayList<String> gettitle\_books()

![](_page_64_Figure_3.jpeg)

#### Temp\_TFacade\_Print\_books TFacade: public synchronized void Print\_books()

![](_page_65_Figure_2.jpeg)

## TTitle\_book\_getbooks

TTitle\_book: public ArrayList<String> getbooks()

![](_page_66_Figure_3.jpeg)

![](_page_67_Picture_0.jpeg)

Wrocław University of Technology

Master programmes in English at Wrocław University of Technology

## The fourth iteration (1)

package library1;

import java.io.Serializable; import java.util.ArrayList;

public class TFacade implements Serializable {/\* Code of TFacade methods\*/

```
public static void main(String t[]) {TFacade ap = new TFacade();
String t1[] = {"1", "Author1","Title1", "ISBN1", "Publisher1"};String t2[] = {"1", "Author2","Title2", "ISBN2", "Publisher2"};String t3[] = {"1", "Author3","Title3", "ISBN3", "Publisher3"};
String t4[] = {"3", "Author1","Title1", "ISBN1", "Publisher1", "Actor1"};
String t5[] = {"3", "Author2","Title2", "ISBN2", "Publisher2", "Actor2"};
String t6[] = {"3", "Author4","Title4", "ISBN4", "Publisher4", "Actor4"};ap.add_title_book(t1);
    ap.add_title_book(t2);ap.add_title_book(t2);ap.add_title_book(t3);ap.add_title_book(t4);ap.add_title_book(t5);ap.add_title_book(t5);ap.add_title_book(t6);
    String lan = ap.getmTitle_books().toString();
    System.out.println(lan);
```
![](_page_67_Picture_8.jpeg)

![](_page_67_Picture_9.jpeg)

![](_page_67_Picture_10.jpeg)

![](_page_68_Picture_0.jpeg)

Master programmes in English at Wrocław University of Technology

```
The fourth iteration (2)String d1[] = {"0", "ISBN1"};
String d2[] = {"0", "ISBN2"};
String d3[] = {"0", "ISBN5"};String d4[] = {"2", "ISBN1", "Actor1"};String d5[] = {"2", "ISBN4", "Actor4"};String tr1[] = {"0", "1"};String tr2[] = {"0", "2"};
String tr3[] = {"1", "3", "3"};String tr4[] = {"1", "2", "-1"};TTitle_book pom = ap.add_book(d1, tr1);
if (pom != null) { System.out.print(pom.getmBooks().toString()); }
pom = ap.add_book(d2, tr1);if (pom != null) { System.out.print(pom.getmBooks().toString()); }
pom = ap.addbook(d2, tr1);if (pom != null) { System.out.print(pom.getmBooks().toString()); }
pom = ap.addbook(d2, tr2);if (pom != null) { System.out.print(pom.getmBooks().toString()); }
pom = ap.add_book(d3, tr2);if (pom != null) { System.out.print(pom.getmBooks().toString()); }
pom = ap.addbook(d4, tr3);if (pom != null) { System.out.print(pom.getmBooks().toString()); }
pom = ap.add_book(d4, tr3);if (pom != null) { System.out.print(pom.getmBooks().toString()); }
pom = ap.addbook(d4, tr4);if (pom != null) { System.out.print(pom.getmBooks().toString()); }
pom = ap.add_book(d5, tr2);if (pom != null) { System.out.print(pom.getmBooks().toString()); }
System.out.println();
```
![](_page_68_Picture_3.jpeg)

![](_page_68_Picture_4.jpeg)

![](_page_68_Picture_5.jpeg)

![](_page_69_Picture_0.jpeg)

}

## The fourth iteration (3)

```
ap.Print_title_books();ap.Print_books();System.out.print("\nSearching of a title");
System.out.print(ap.Search_title_book(t5).toString());
System.out.print("\nSearching of an accessible book of a select title");System.out.print(ap. Search_accessible_book(d4, "2").toString());System.out.println();}
```
![](_page_69_Picture_5.jpeg)

![](_page_69_Picture_6.jpeg)

![](_page_69_Picture_7.jpeg)

![](_page_70_Picture_0.jpeg)

[

Wrocław University of Technology

# Master programmes in English

at Wrocław University of Technology

The third iteration (4) - Output window

 Title: Title1 Author: Author1 ISBN: ISBN1 Publisher: Publisher1,Title: Title2 Author: Author2 ISBN: ISBN2 Publisher: Publisher2,Title: Title3 Author: Author3 ISBN: ISBN3 Publisher: Publisher3,Title: Title1 Author: Author1 ISBN: ISBN1 Publisher: Publisher1 Actor: Actor1, Title: Title2 Author: Author2 ISBN: ISBN2 Publisher: Publisher2 Actor: Actor2, Title: Title4 Author: Author4 ISBN: ISBN4 Publisher: Publisher4 Actor: Actor4] $\sqrt{2}$  Title: Title1 Author: Author1 ISBN: ISBN1 Publisher: Publisher1 Number: 1][ Title: Title2 Author: Author2 ISBN: ISBN2 Publisher: Publisher2 Number: 1][ Title: Title2 Author: Author2 ISBN: ISBN2 Publisher: Publisher2 Number: 1][ Title: Title2 Author: Author2 ISBN: ISBN2 Publisher: Publisher2 Number: 1, Title: Title2 Author: Author2 ISBN: ISBN2 Publisher: Publisher2 Number: 2][Title: Title1 Author: Author1 ISBN: ISBN1 Publisher: Publisher1 Actor: Actor1 Number: 3 Period: Wed Feb 16 18:51:45 CET 2011][ Title: Title1 Author: Author1 ISBN: ISBN1 Publisher: Publisher1 Actor: Actor1 Number: 3 Period: Wed Feb 16 18:51:45 CET 2011][ Title: Title1 Author: Author1 ISBN: ISBN1 Publisher: Publisher1 Actor: Actor1 Number: 3 Period: Wed Feb 16 18:51:45 CET 2011, Title: Title1 Author: Author1 ISBN: ISBN1 Publisher: Publisher1 Actor: Actor1 Number: 2 Period: Sat Feb 12 18:51:45 CET 2011][Title: Title4 Author: Author4 ISBN: ISBN4 Publisher: Publisher4 Actor: Actor4 Number: 2]Titles of book Title: Title1 Author: Author1 ISBN: ISBN1 Publisher: Publisher1 Title: Title2 Author: Author2 ISBN: ISBN2 Publisher: Publisher2 Title: Title3 Author: Author3 ISBN: ISBN3 Publisher: Publisher3 Title: Title1 Author: Author1 ISBN: ISBN1 Publisher: Publisher1 Actor: Actor1 Title: Title2 Author: Author2 ISBN: ISBN2 Publisher: Publisher2 Actor: Actor2 Title: Title4 Author: Author4 ISBN: ISBN4 Publisher: Publisher4 Actor: Actor4Books Title: Title1 Author: Author1 ISBN: ISBN1 Publisher: Publisher1 Number: 1Title: Title2 Author: Author2 ISBN: ISBN2 Publisher: Publisher2 Number: 1

Title: Title2 Author: Author2 ISBN: ISBN2 Publisher: Publisher2 Number: 2

Title: Title1 Author: Author1 ISBN: ISBN1 Publisher: Publisher1 Actor: Actor1 Number: 3 Period: Wed Feb 16 18:51:45 CET 2011

Title: Title1 Author: Author1 ISBN: ISBN1 Publisher: Publisher1 Actor: Actor1 Number: 2 Period: Sat Feb 12 18:51:45 CET 2011

Title: Title4 Author: Author4 ISBN: ISBN4 Publisher: Publisher4 Actor: Actor4 Number: 2

Searching of a title

Title: Title2 Author: Author2 ISBN: ISBN2 Publisher: Publisher2 Actor: Actor2

Searching of an accessible book of a select title

Title: Title1 Author: Author1 ISBN: ISBN1 Publisher: Publisher1 Actor: Actor1 Number: 2 Period: Sat Feb 12 18:51:45 CET 2011